# **Promises and Pitfalls of Threshold-based Auto-labeling**

## **Harit Vishwakarma**

**Frederic Sala** [fredsala@cs.wisc.edu](mailto:hvishwakarma@cs.wisc.edu)

Ph.D. Student Dept. of Computer Sciences University of Wisconsin-Madison hvishwakarma@cs.wisc.edu

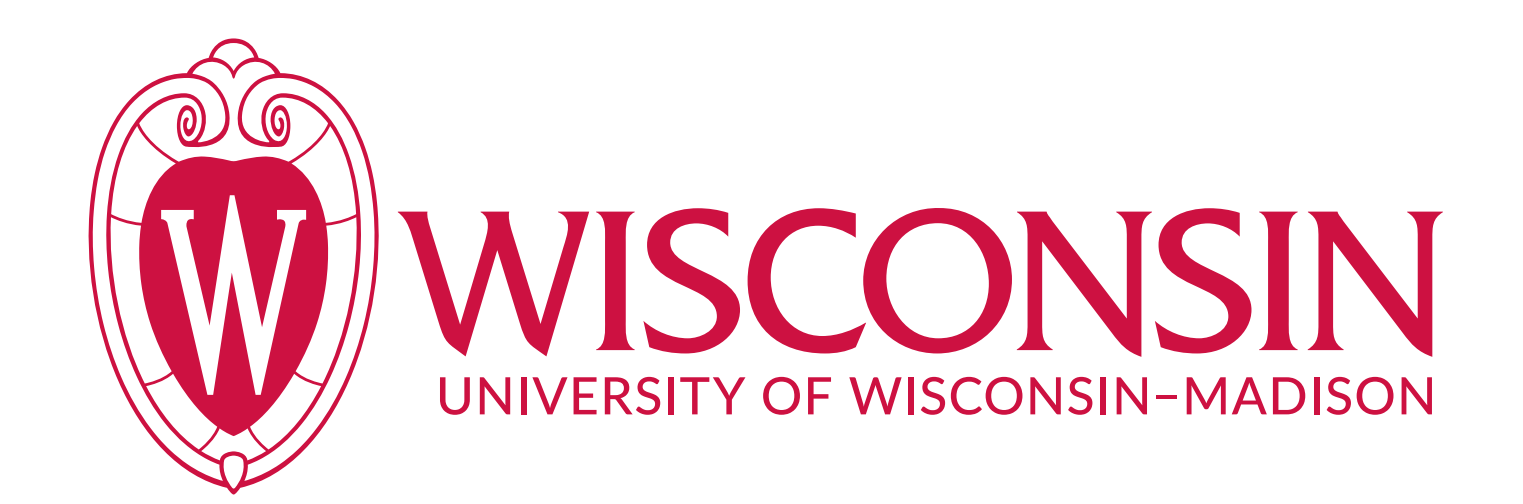

**Ramya Korlakai Vinayak** [ramya@ece.wisc.edu](mailto:ramya@ece.wisc.edu)

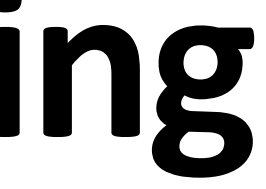

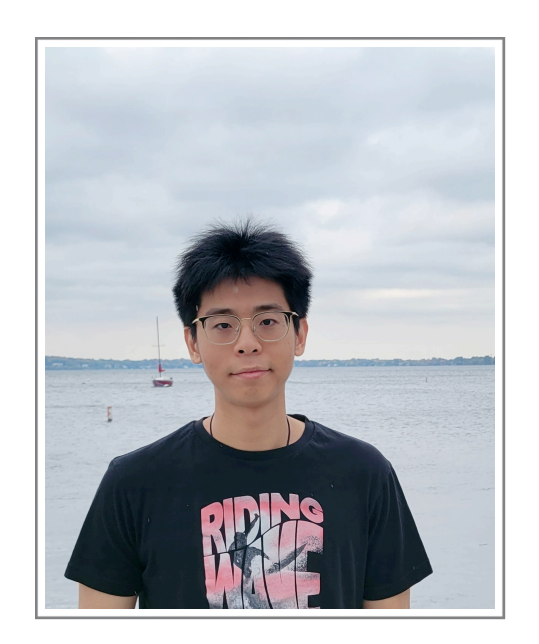

**Heguang Lin** [hglin@seas.upenn.edu](mailto:hglin@seas.upenn.edu)

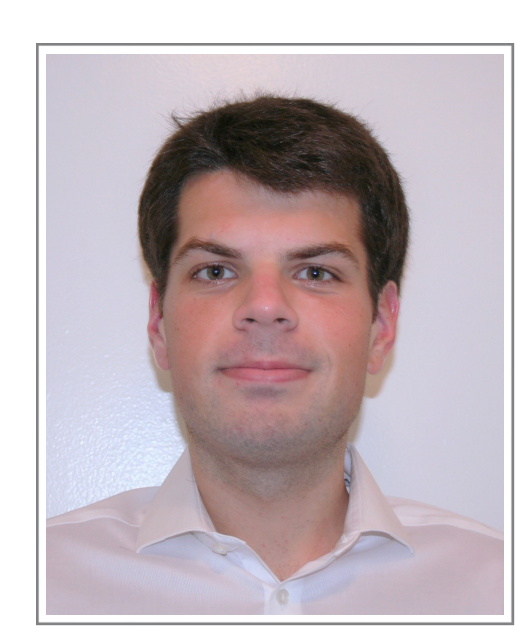

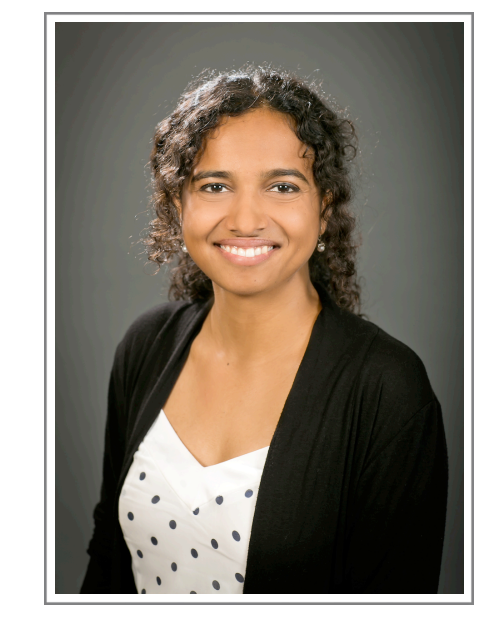

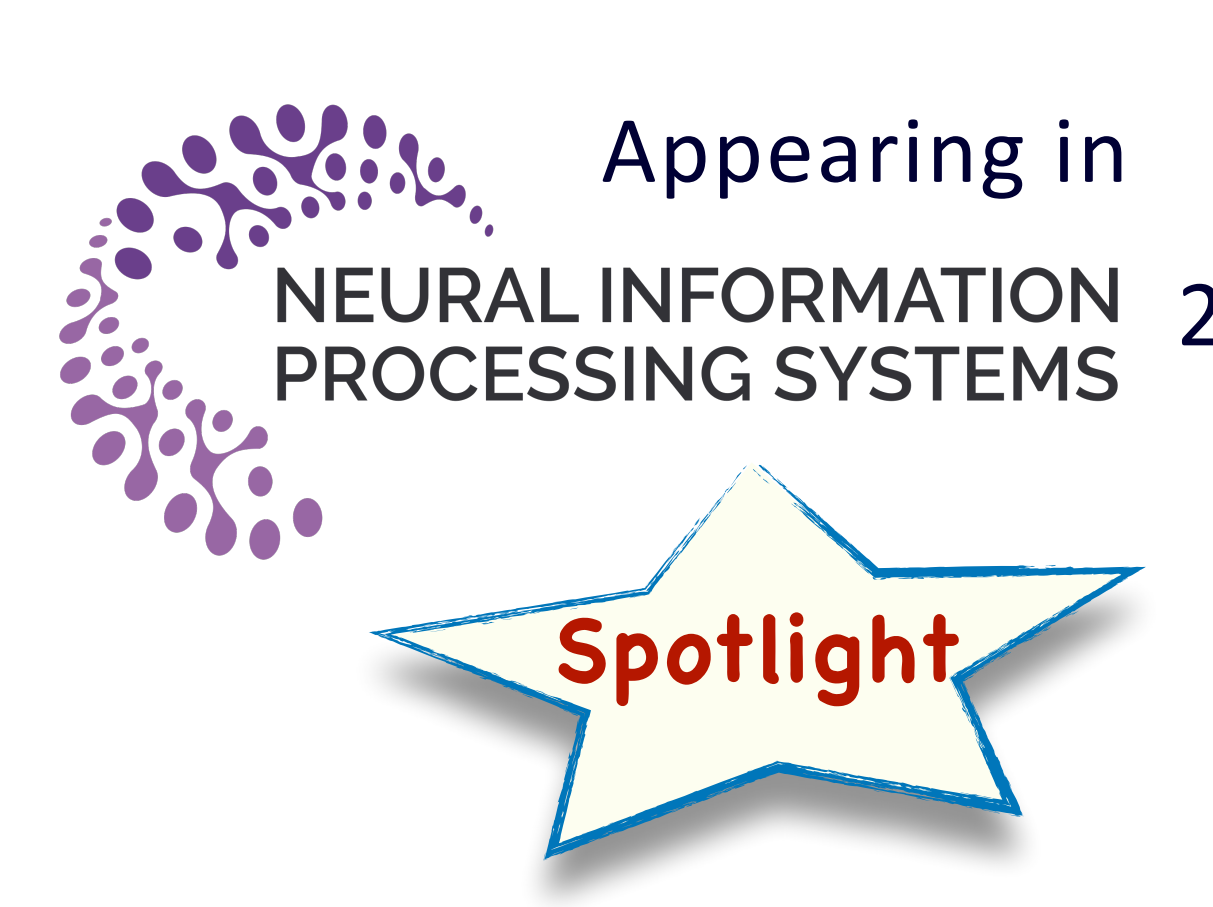

#### 2023

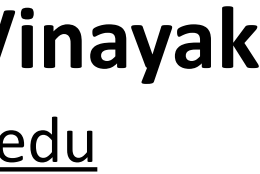

# **Roadmap**

### **How does it work?**

Workflow of TBAL

Finding the auto-labeling region

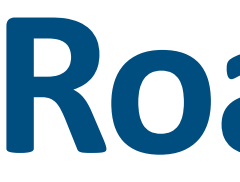

#### **What & Why auto-labeling?**

Data labeling problem

Wide adoption of auto-labeling

### **Analysis & Results**

#### Conditions when TBAL works.

Comparison with Active Learning, Selective Classification

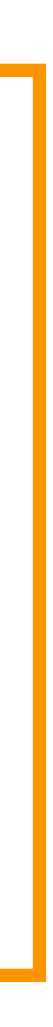

# **We need labeled data and often a lot of it!**

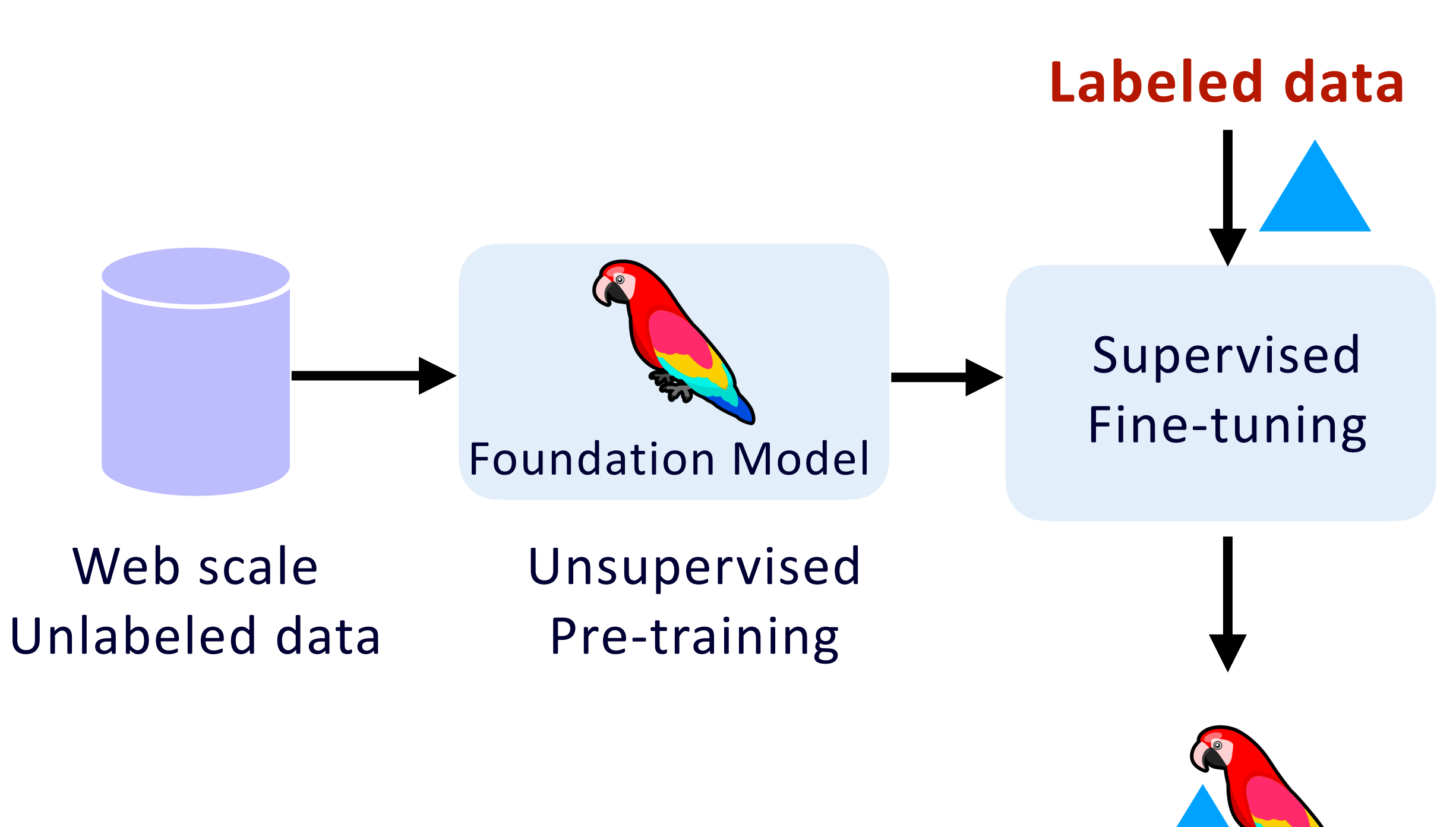

## Fine-tuning Foundation models or Aligning LLMs

## Diagnosing a novel disease using brain scans

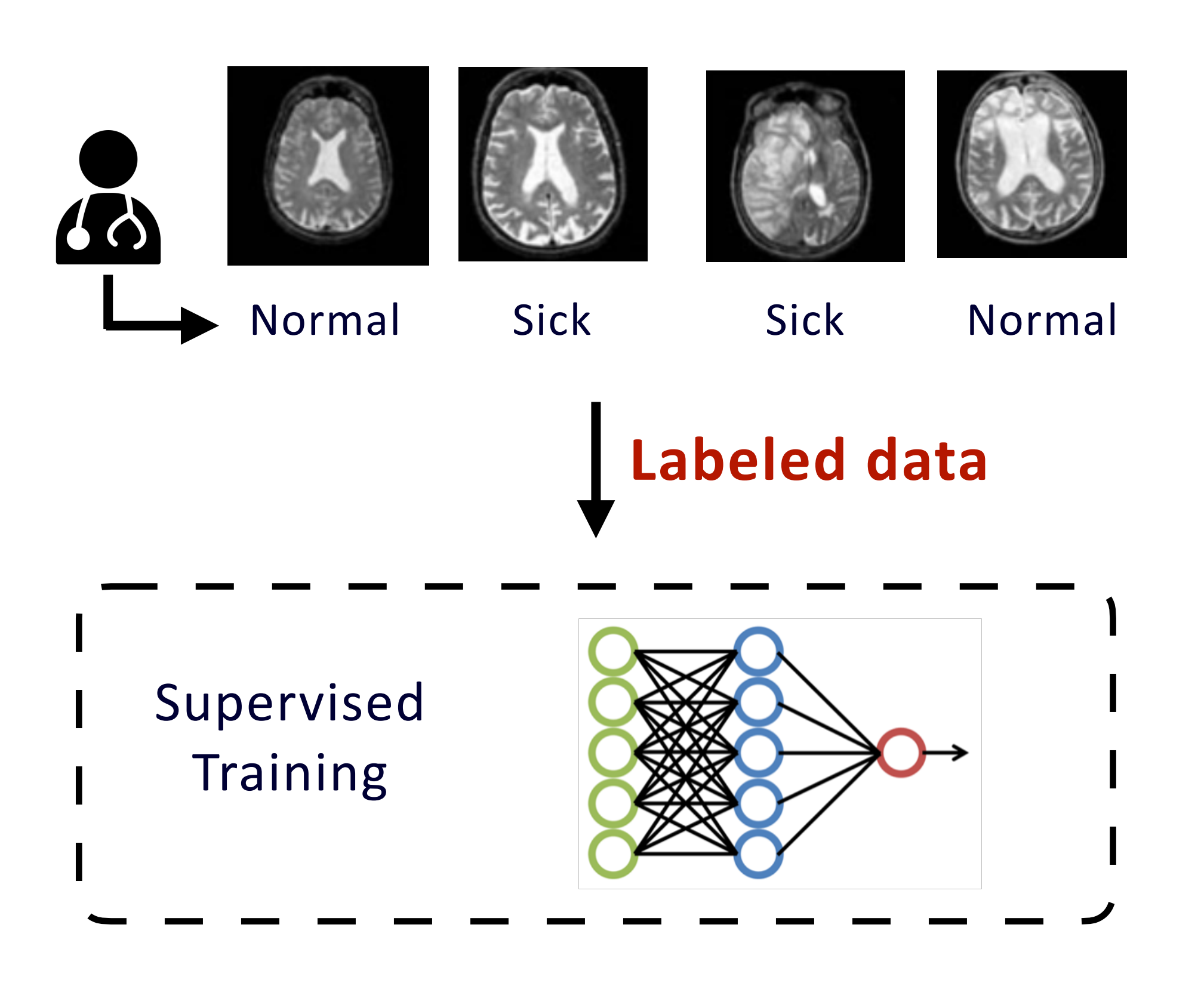

# **Data Labeling costs a lot of time and money**

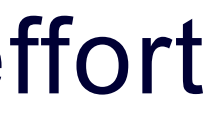

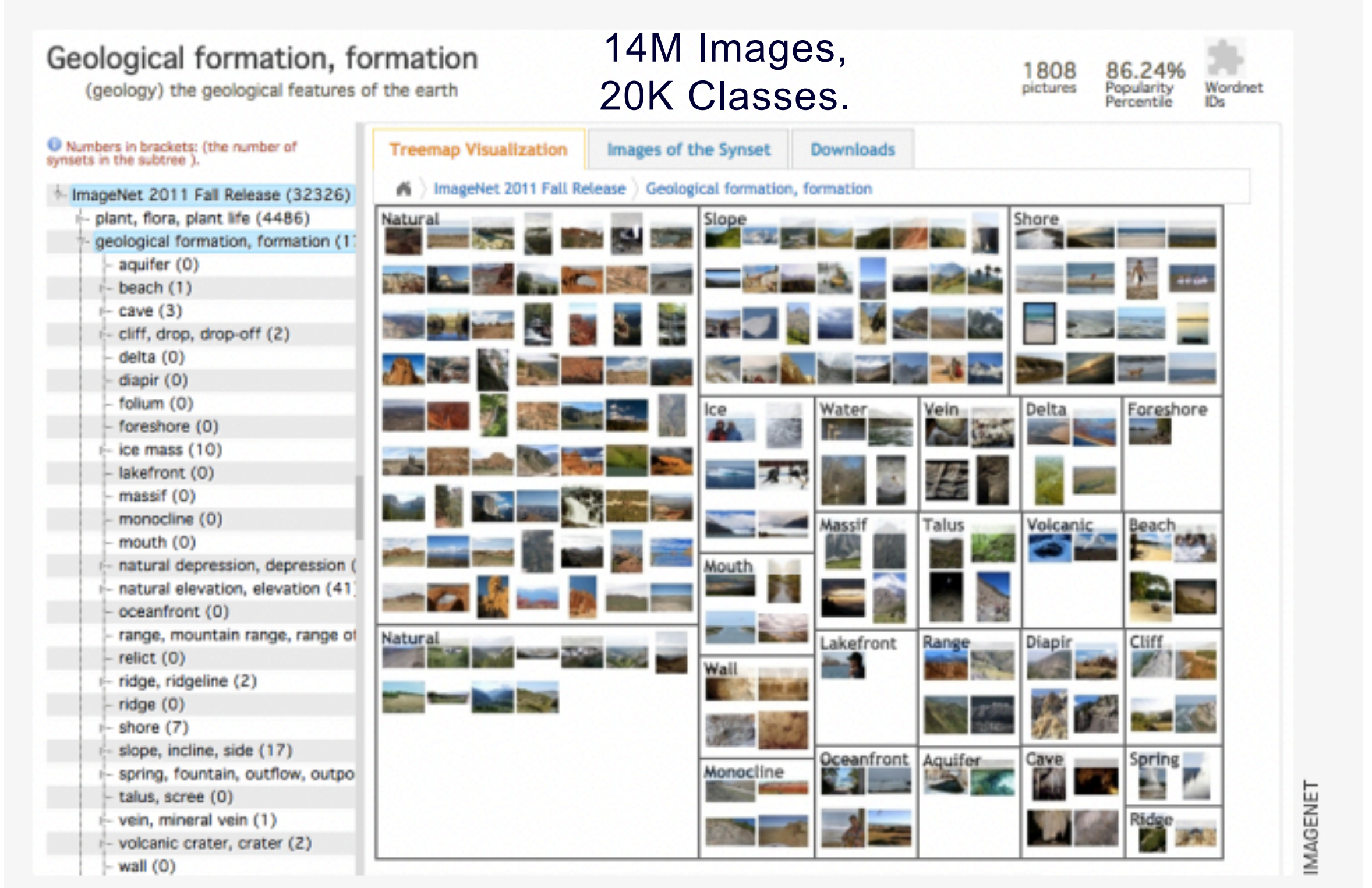

A screenshot of the ImageNet database online

Takes a lot of time and money to get labels.

IMAGENET Deng et. Al. 2009

### Took multiple years and a lot of human effort

## Crowdsourcing is widely used to get labels

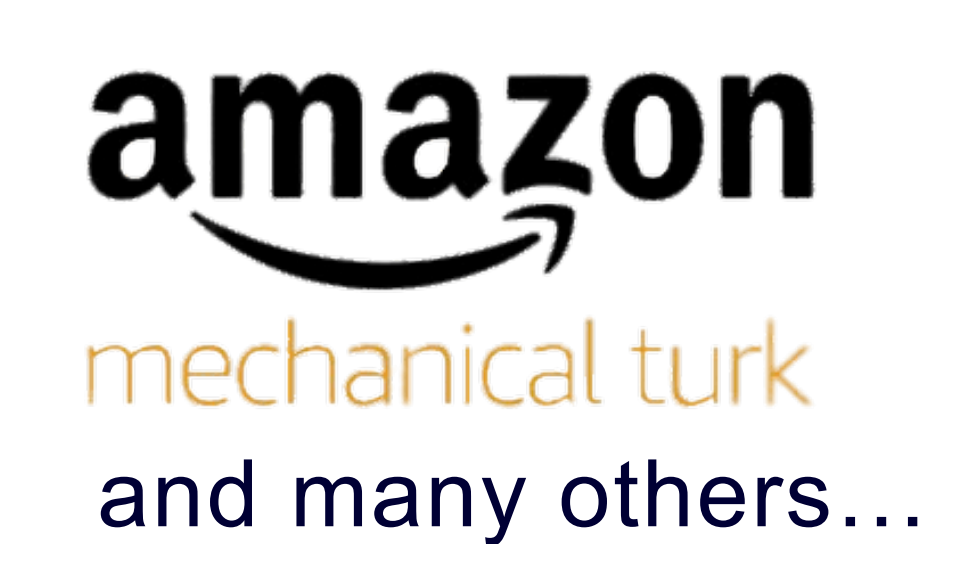

**Wisdom of Crowd**

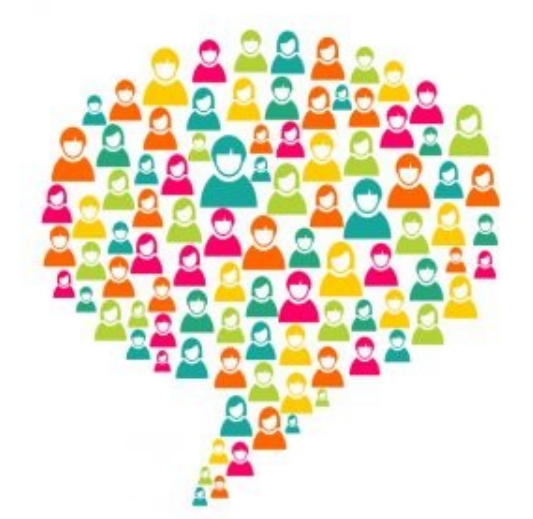

## How do we get **accurately labeled** data, while spending **less time and money**?

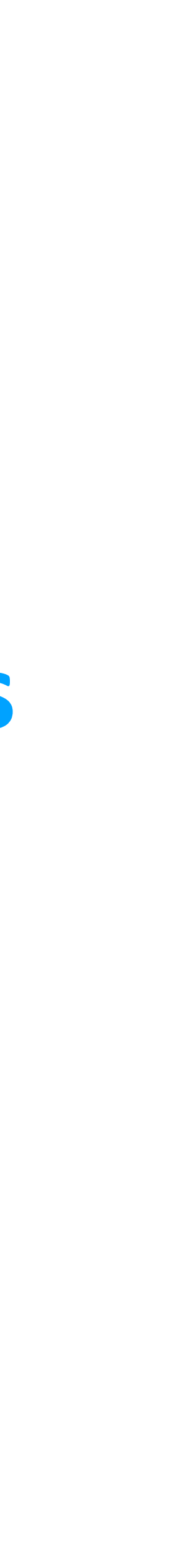

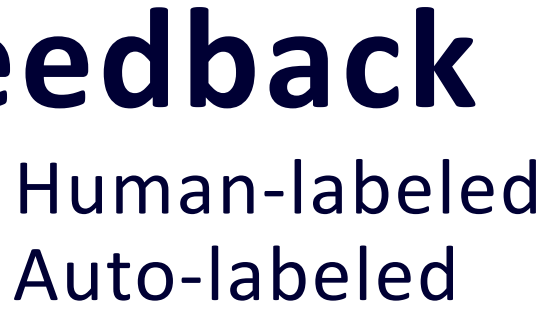

00

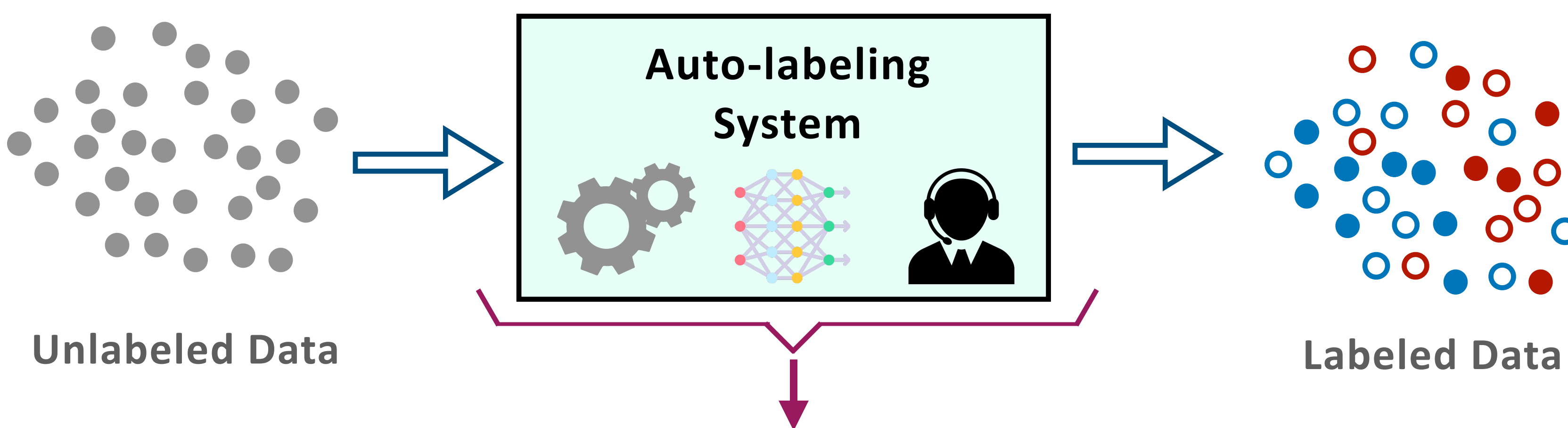

## Human-labeled **Automatically label datasets with minimal human feedback**

### **Get labels for "minimal" points from human**

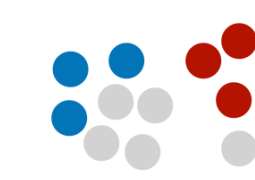

Human Labeled data

### **Train a model on these labeled points and**

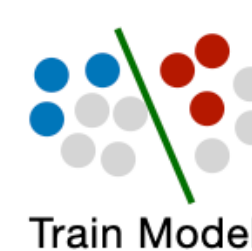

### **Auto-label using the model**

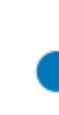

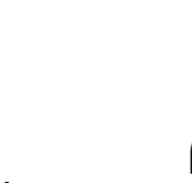

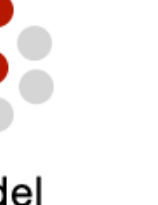

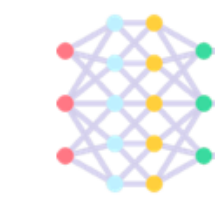

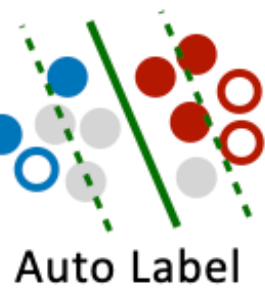

# **Auto-Labeling Errors and Their Impact**

Human-labeled Auto-labeled 00

**Unlabeled Data Labeled Data**

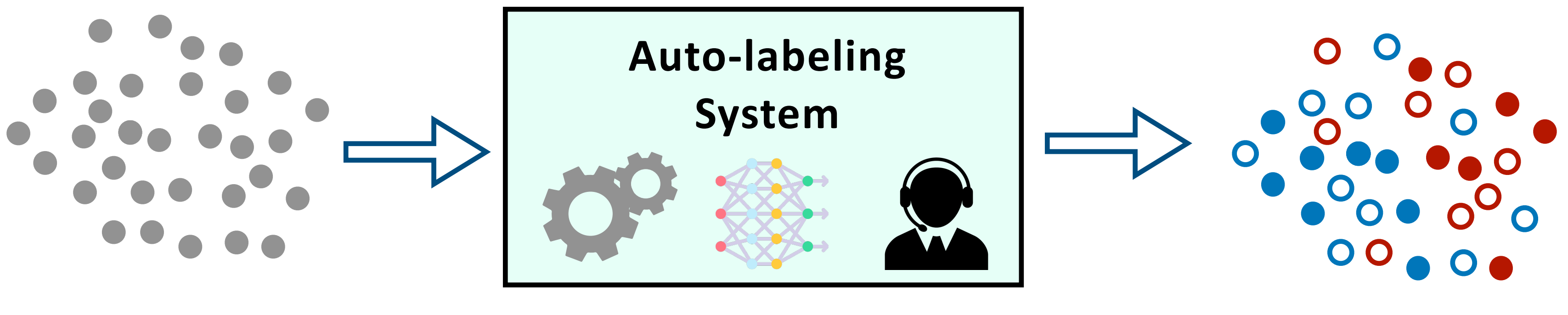

# **Auto-Labeling Errors and Their Impact**

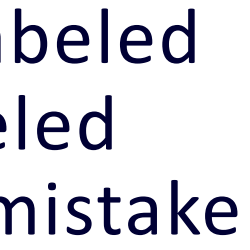

## **1. The output dataset may have labeling errors**

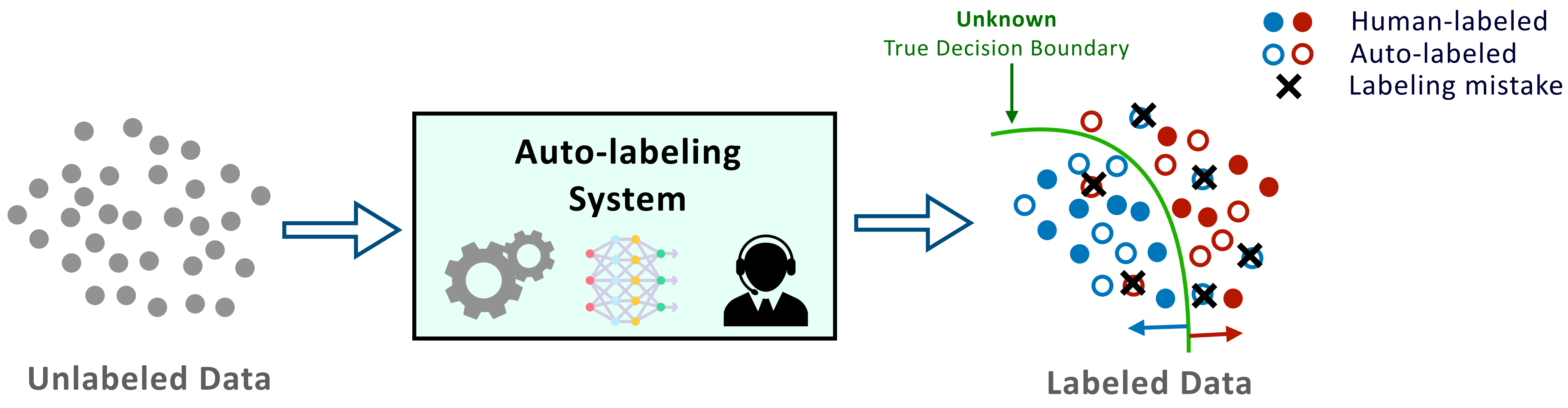

## **2. The impact of errors in datasets is more severe**

a) Multiple downstream applications b) Longer shelf-life than models.

# **Auto-labeling systems are widely used**

### **Auto-labeling Platforms**

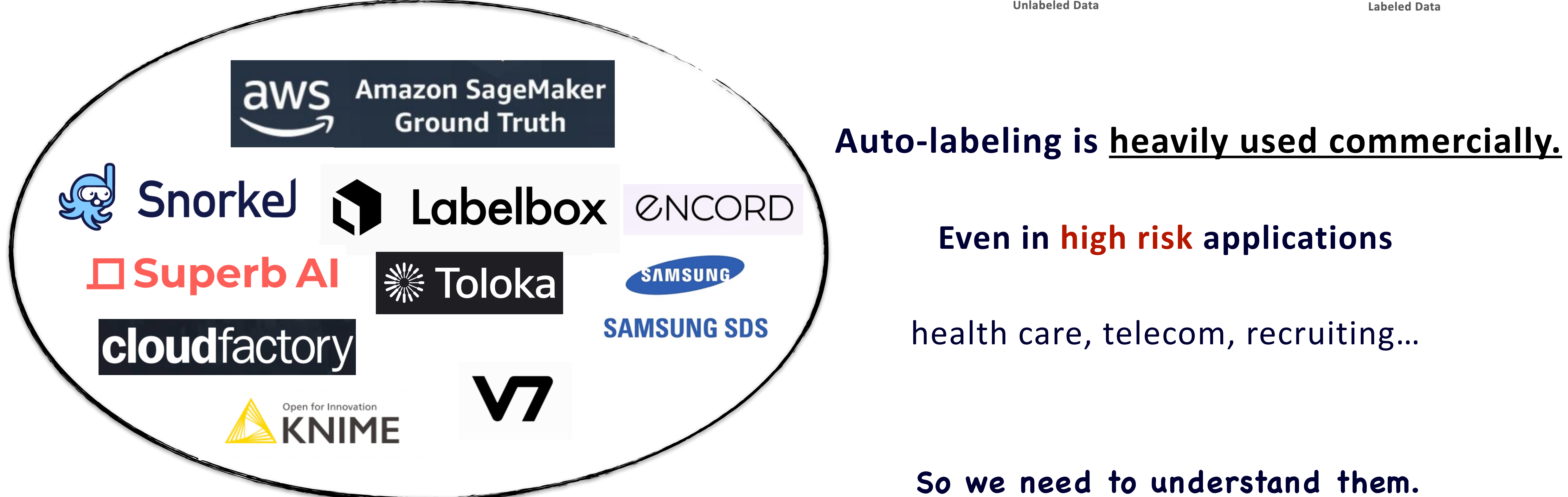

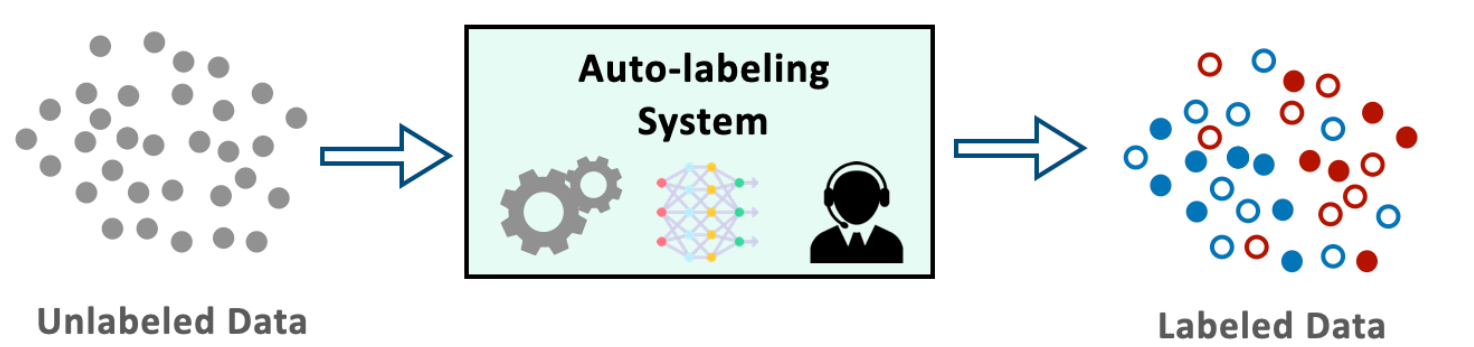

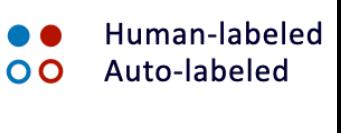

## Despite wide adoption, our **understanding of auto-labeling systems is limited!**

## Despite wide adoption, our **understanding of auto-labeling systems is limited!**

## To address this gap we **develop a theoretical understanding** of auto-labeling systems.

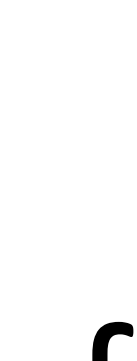

# **Auto-labeling systems are widely used**

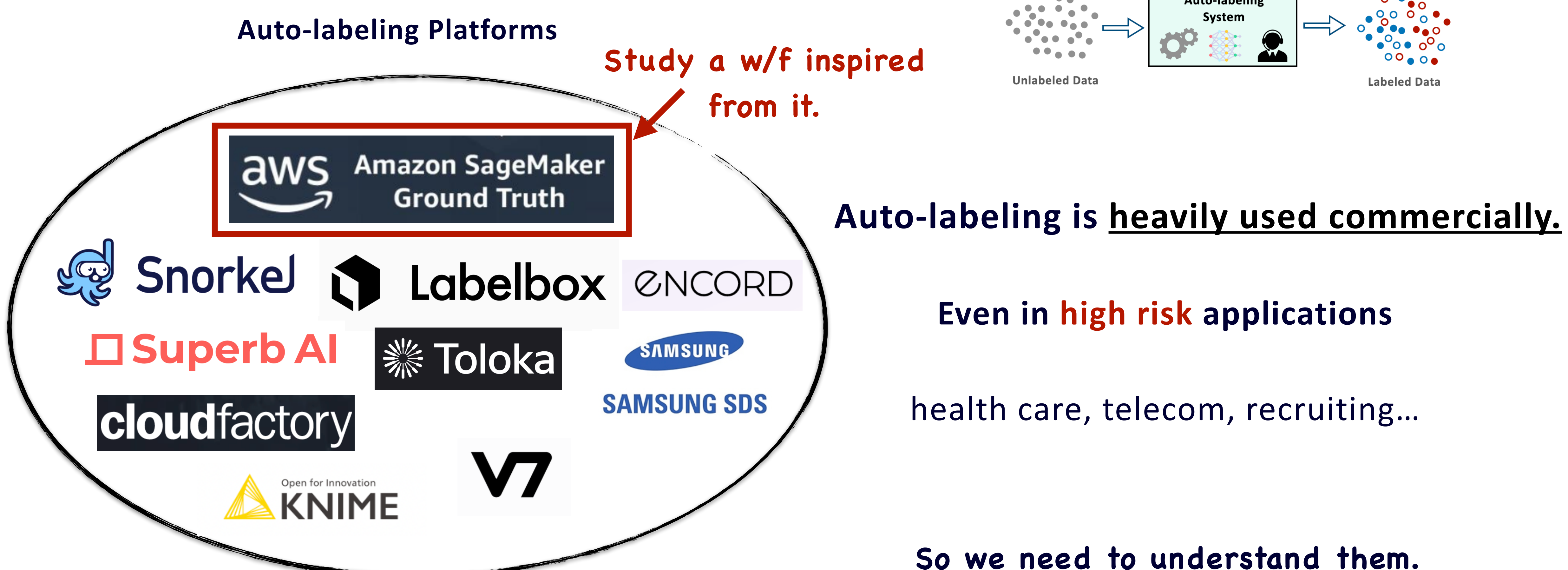

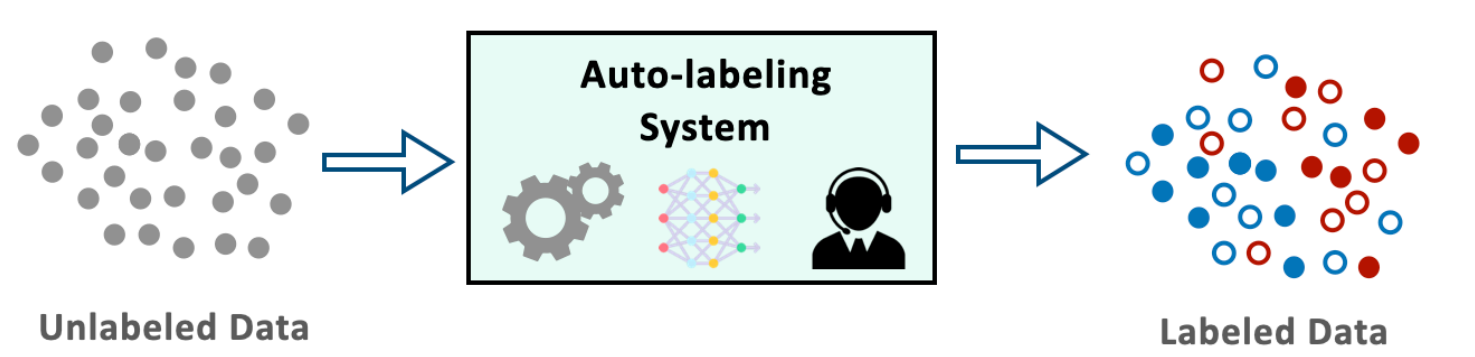

**So we need to understand them.**

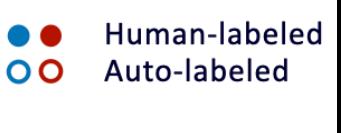

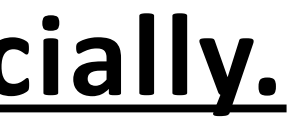

# **Roadmap**

### **How does it work?**

Workflow of TBAL

Finding the auto-labeling region

### **What & Why auto-labeling?**

Data labeling problem

Adoption of auto-labeling

### **Analysis & Results**

#### Conditions when TBAL works.

Comparison with Active Learning, Selective Classification

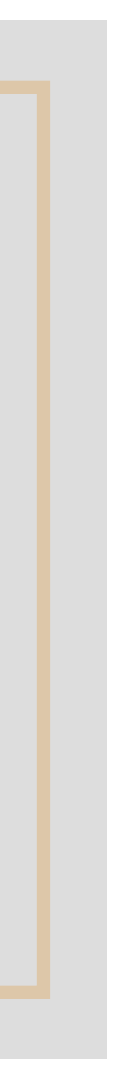

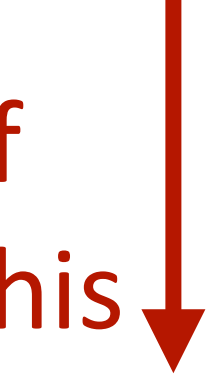

# **Quality and Quantity of Auto-labeled Data**

*N* Number of **unlabeled** points

Auto-labeled 00

 $\overline{\mathbf{O}}$ 

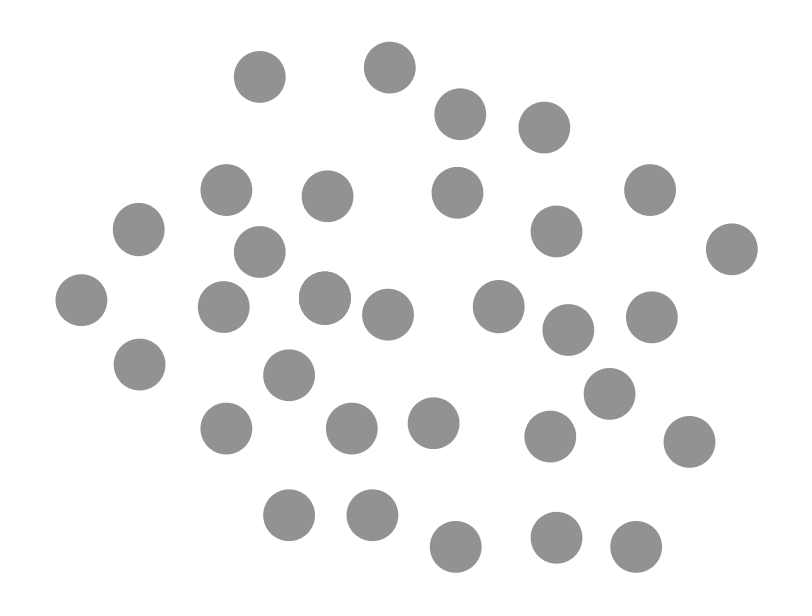

**Unknown**  Auto-labeled 00 True Decision Boundary X Labeling mistake X  $\mathbf O$ X  $\bullet$ 

 $N_a$  Number of auto-labeled points  $M_a$  Number of labeling mistakes

## **Quality Auto-labeling Error**

Bad Stuff minimize this  $\downarrow$ 

$$
\widehat{\mathcal{E}} = \frac{M_a}{N_a}
$$

### **Auto-labeling Coverage** Quantity  $\hat{\mathcal{D}}$ *N<sup>a</sup>* Good Stuff

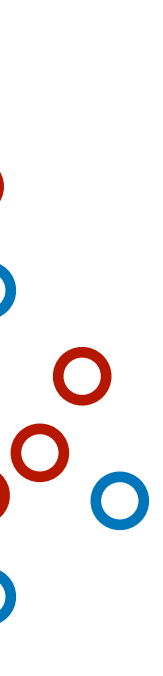

*P*

=

*N*

 $\bullet$ 00  $\bullet$ 

maximize this

**Set of auto-labeled** points

 $\overline{\mathbf{O}}$ 

## **Threshold-based Auto-labeling Workflow(TBAL)**

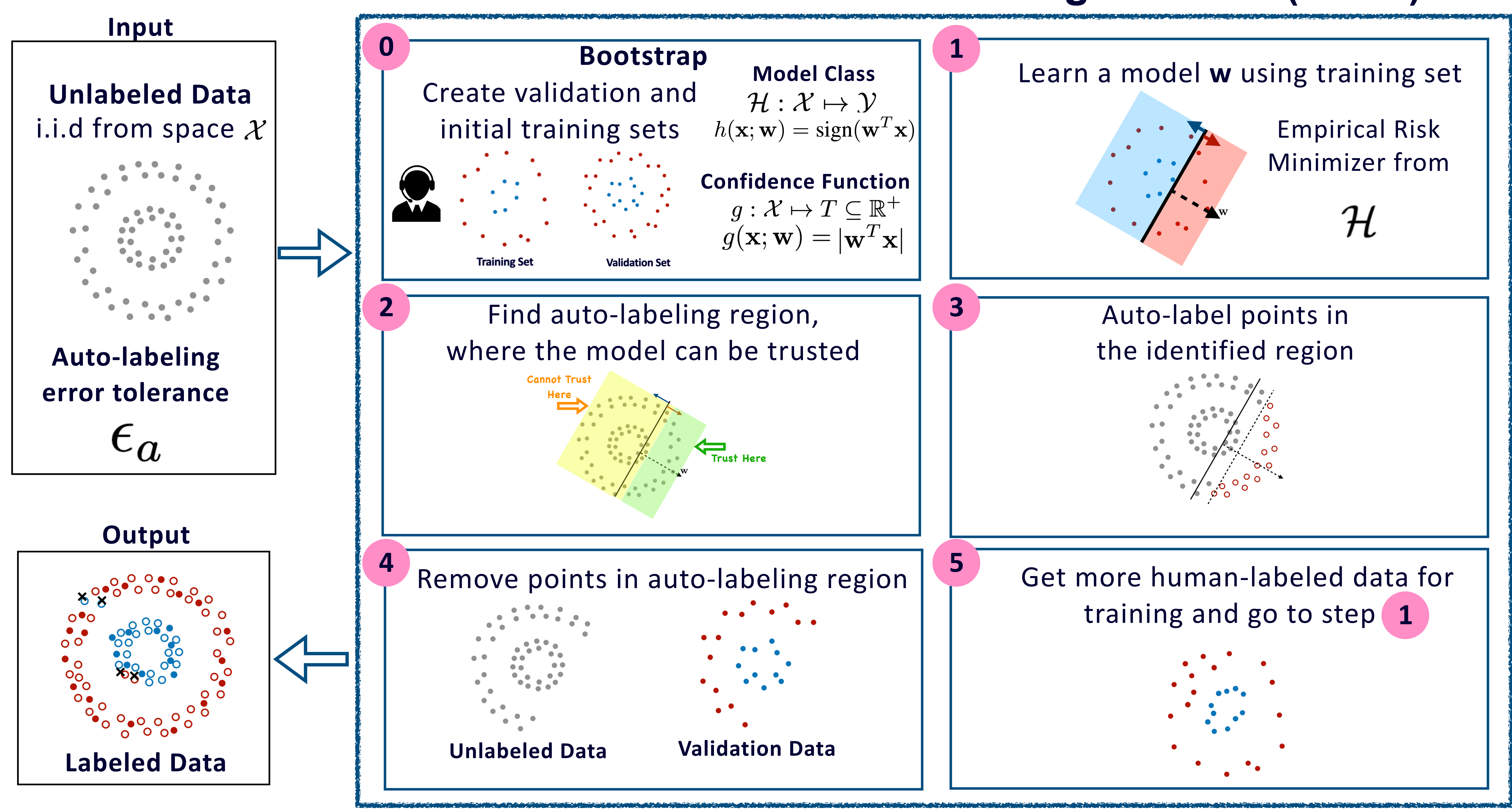

# **Let's think step by step with an example**

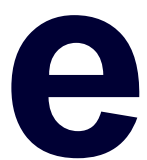

**Pretend we are LLMs and** 

## **Threshold-based Auto-labeling Workflow(TBAL)**

#### **Unlabeled Data** i.i.d from space  $\mathcal{X}$

#### **Confidence Function**

$$
g: \mathcal{X} \mapsto T \subseteq \mathbb{R}^+ g(\mathbf{x}; \mathbf{w}) = |\mathbf{w}^T \mathbf{x}|
$$

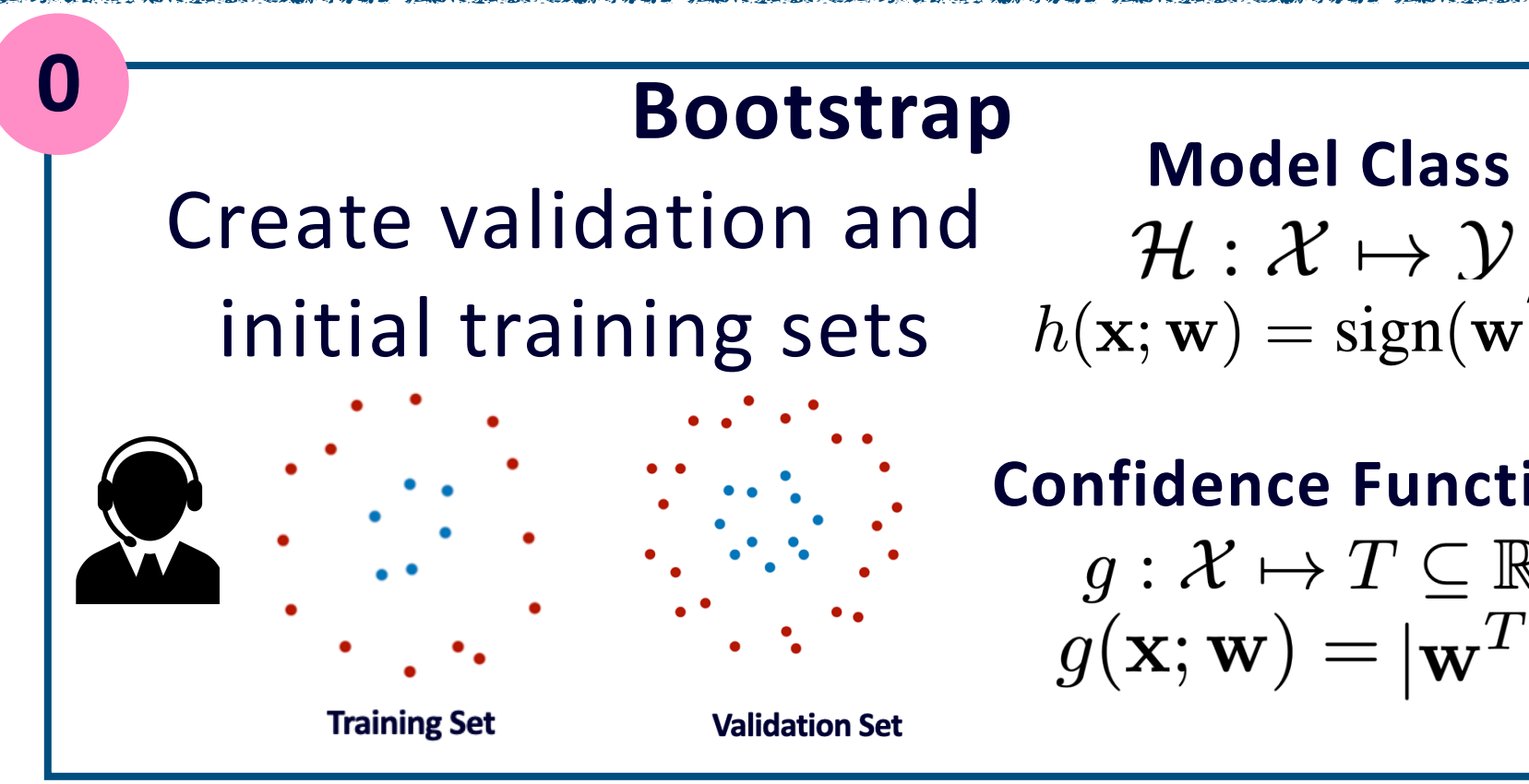

## $\mathcal{H}: \mathcal{X} \mapsto \mathcal{Y}$  $h(\mathbf{x}; \mathbf{w}) = \text{sign}(\mathbf{w}^T \mathbf{x})$

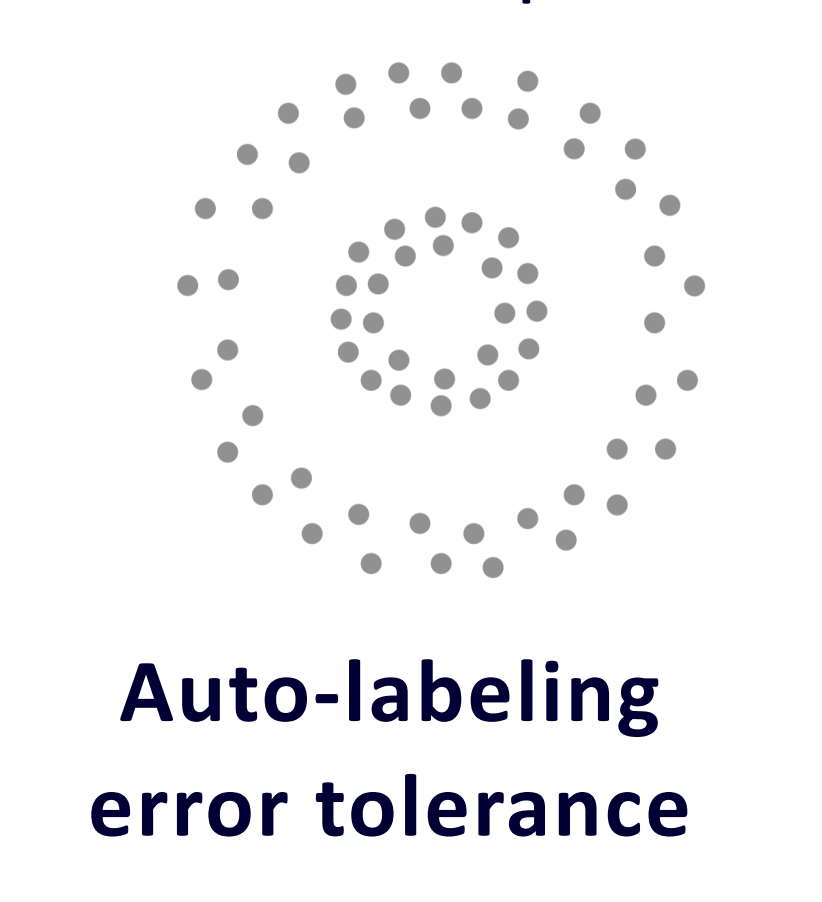

 $\epsilon_a$ 

#### **Input**

## **Unlabeled Data**

i.i.d from space  $\mathcal{X}$ 

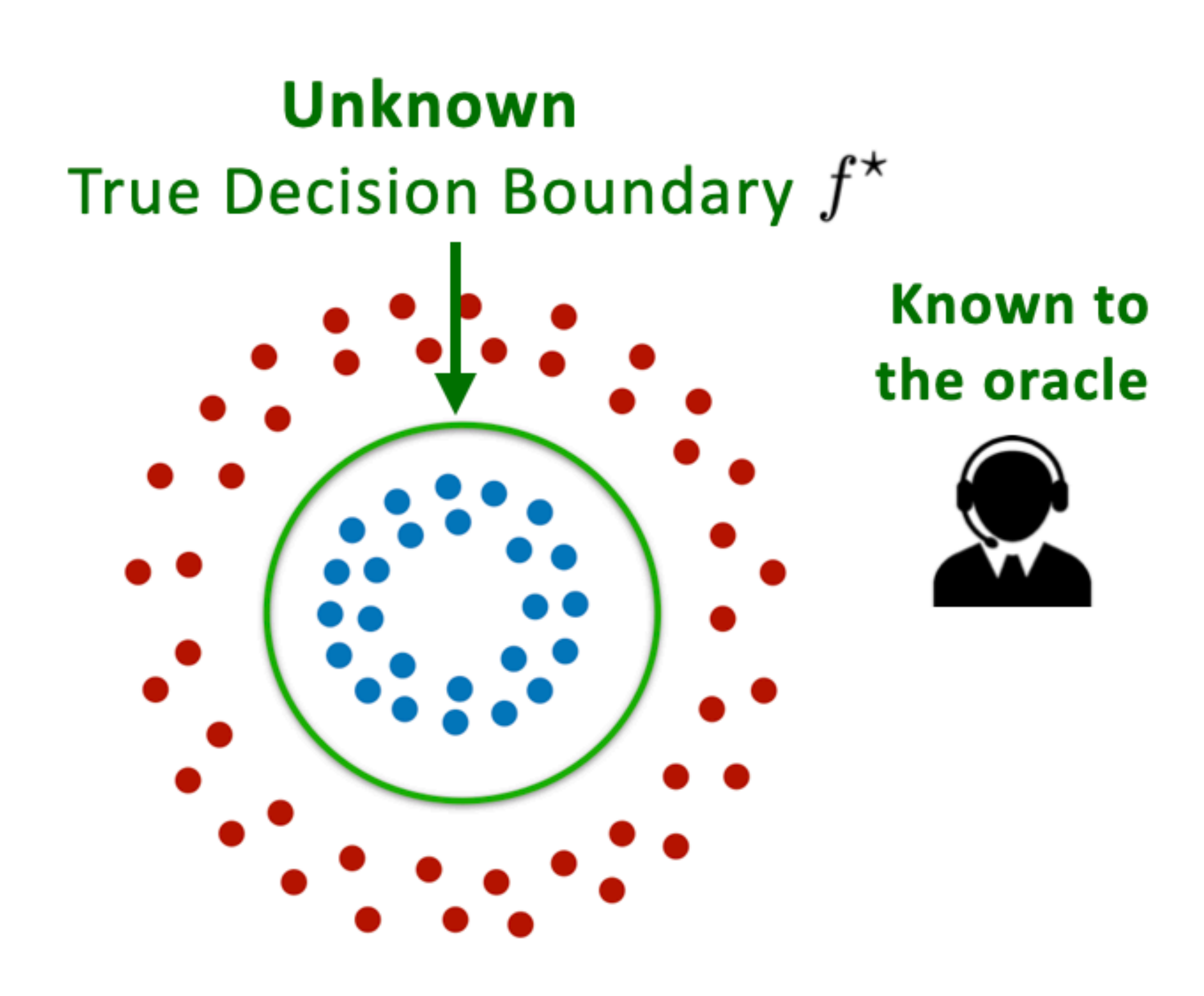

## Learning  $f^*$  is NOT the goal.

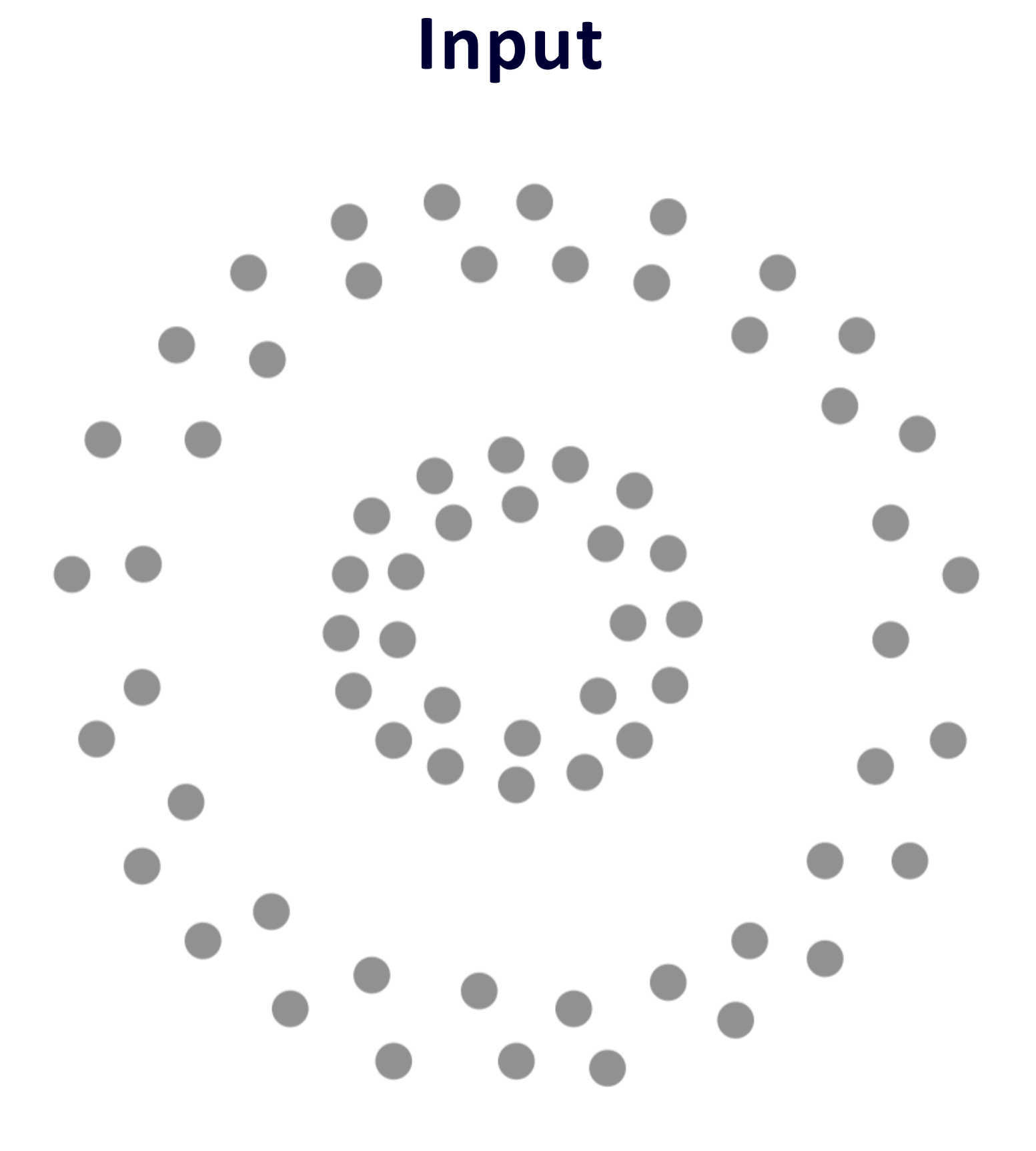

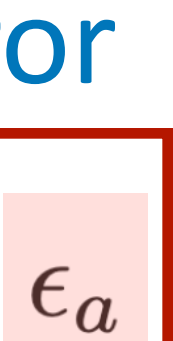

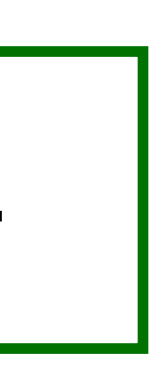

$$
\hat{\mathcal{P}} = \frac{N_a}{N} = \frac{\text{#O + #O}}{\text{# O}}
$$

Coverage

**Unlabeled Data**

**Auto-labeling error tolerance**

 $\epsilon_a$ 

X Labeling mistake

### **Input**

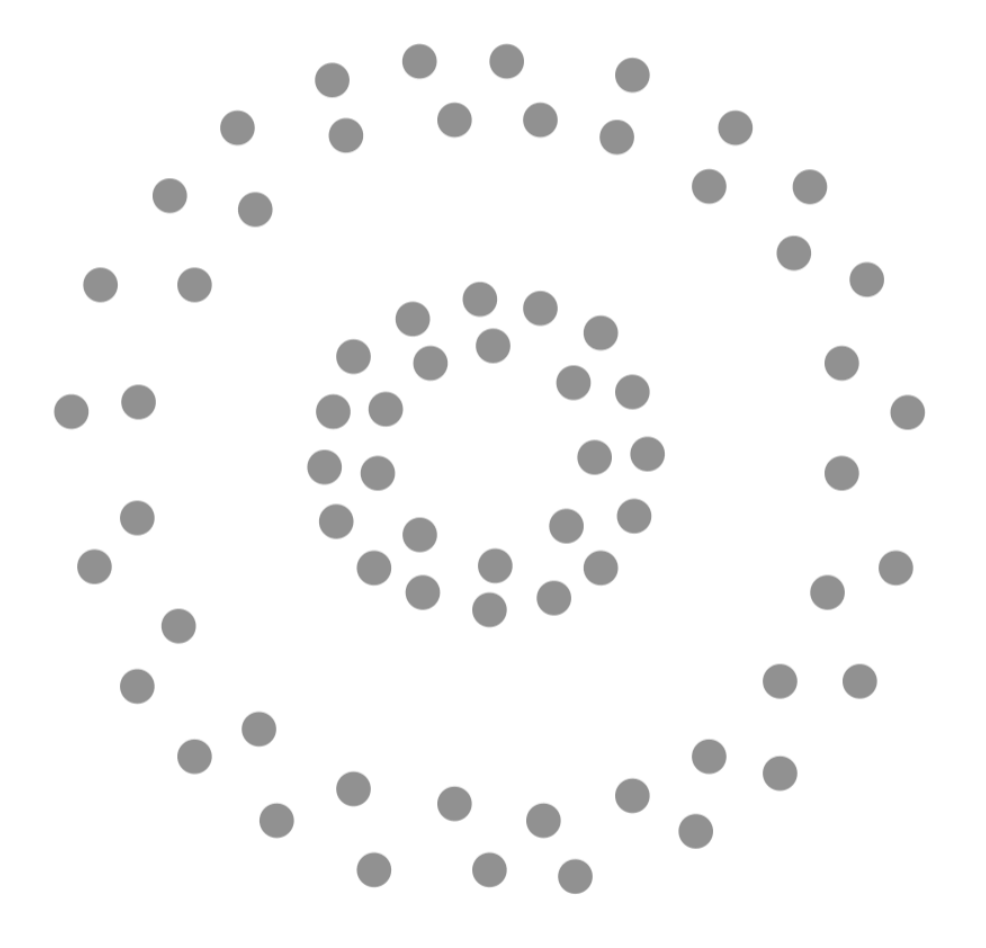

$$
\hat{\varepsilon} = \frac{M_a}{N_a} = \frac{\text{#} \times \text{#} \times \text{#}
$$

## Auto-labeling Error

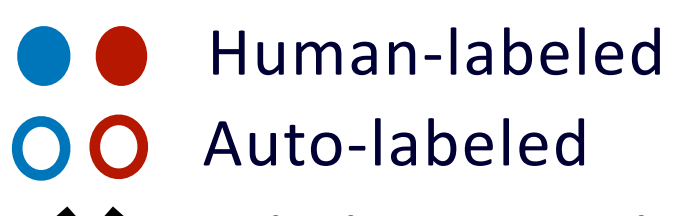

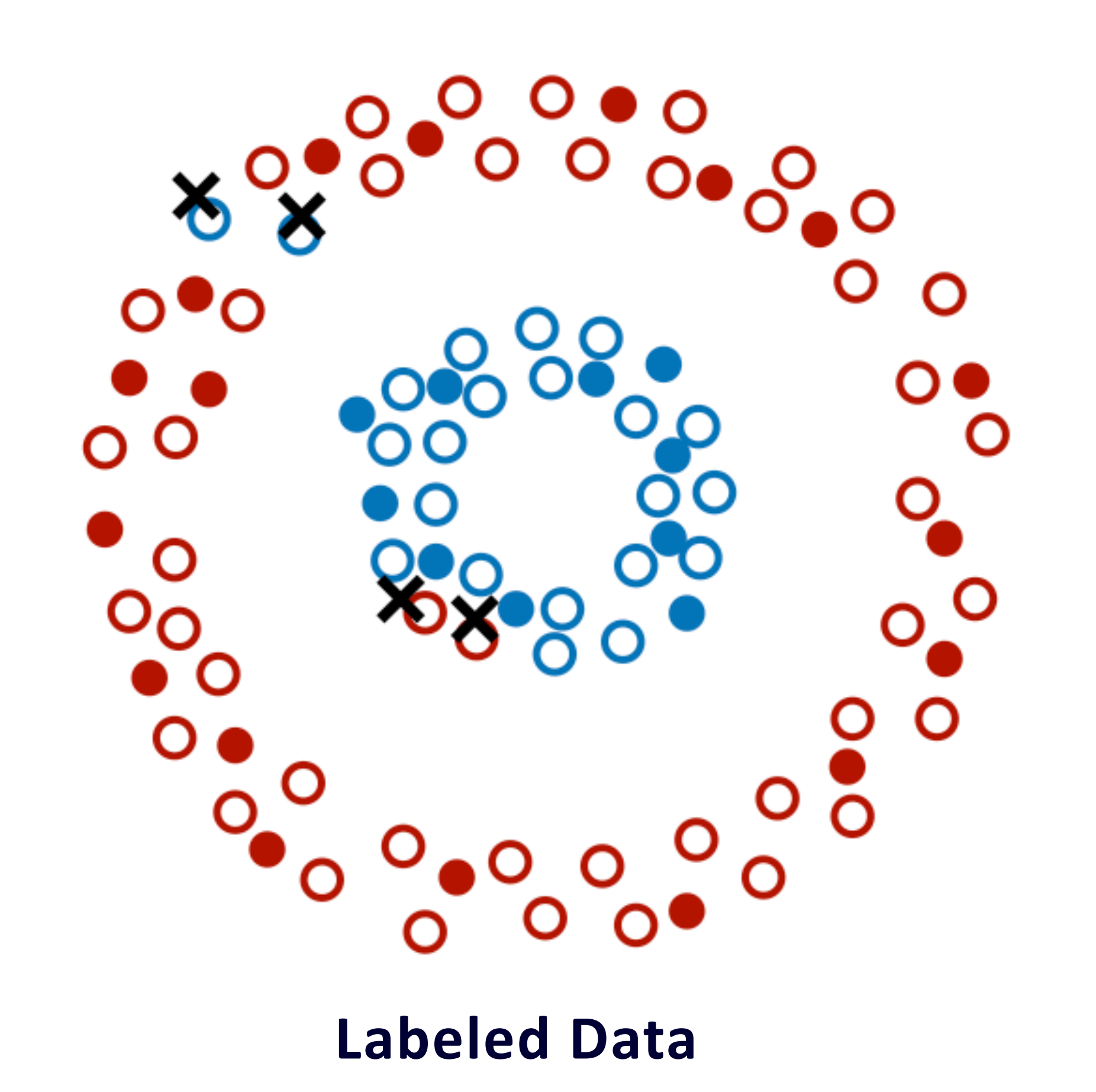

## **Expected Output**

## **Confidence/Scoring Function**

$$
g: \mathcal{X} \mapsto T \subseteq \mathbb{R}^+
$$

$$
T = [0, 1]
$$

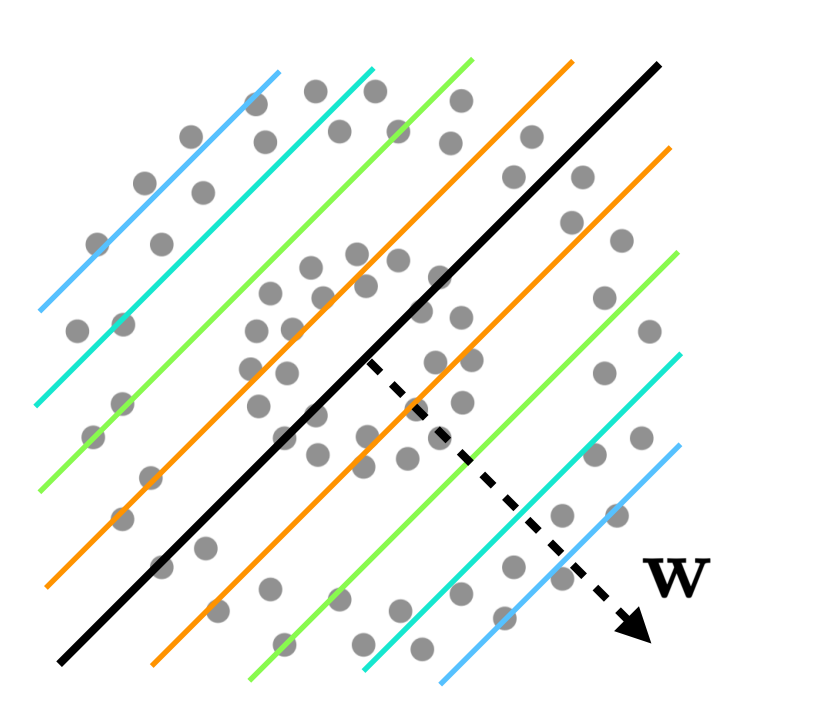

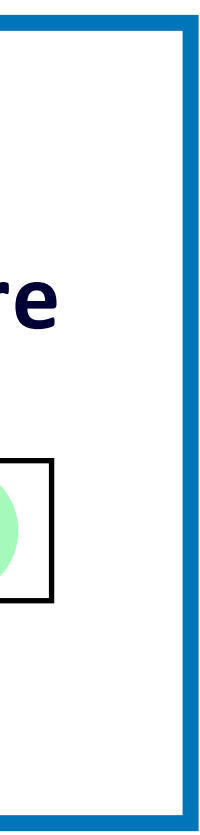

#### **Linear Confidence Function**  $g(\mathbf{x};\mathbf{w}) =$  $\overline{1+e^{-|\mathbf{w}^T\mathbf{x}|}}$

 $\equiv |\mathbf{w}^T \mathbf{x}|$ 

## **Model/Hypothesis Class**

## **Linear Classifiers Neural Nets**  $\mathcal{W} = \{\mathbf{w} \in \mathbb{R}^2 : ||\mathbf{w}||_2 \leq 1\}$  $h(\mathbf{x}; \mathbf{w}) = \text{sign}(\mathbf{w}^T \mathbf{x})$  $\notin \mathcal{H}$

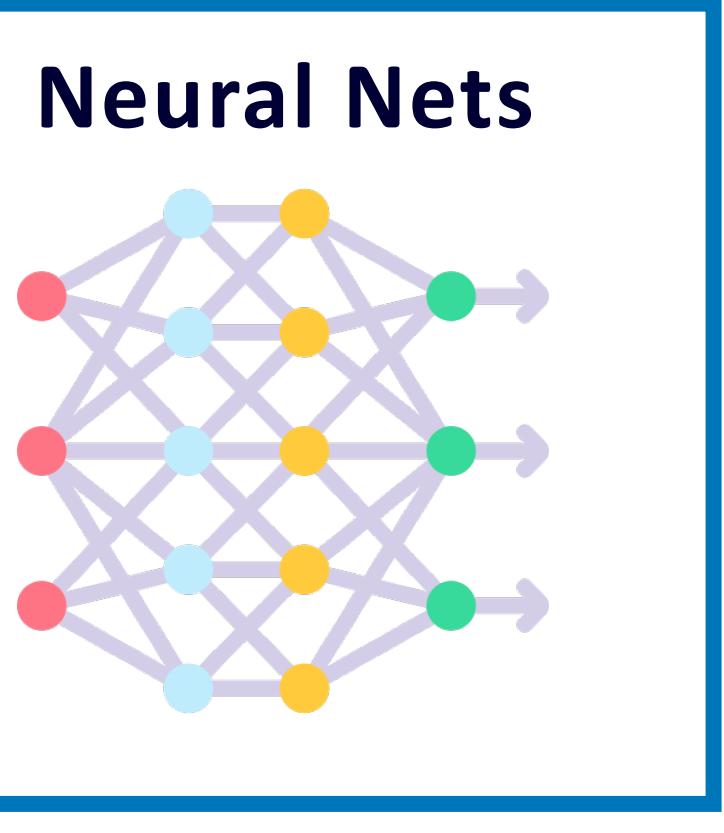

#### **Softmax Score**

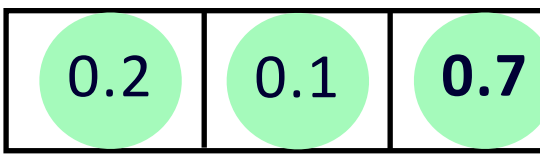

## **Pick a Model class and Confidence function TBAL Workflow : Bootstrap (Step 0)**

$$
\mathcal{H}: \mathcal{X} \mapsto \mathcal{Y}
$$
  

$$
\mathcal{X} = \{ \mathbf{x} \in \mathbb{R}^2 : ||\mathbf{x}||_2 \le 1 \}
$$
  

$$
\mathcal{Y} = \{-1, +1\}
$$

## **Confidence/Scoring Function**

$$
g: \mathcal{X} \mapsto T \subseteq \mathbb{R}^+
$$
  

$$
T = [0,1]
$$

## **Model/Hypothesis Class**

$$
\mathcal{H} : \mathcal{X} \mapsto \mathcal{Y}
$$
  

$$
\mathcal{X} = \{ \mathbf{x} \in \mathbb{R}^2 : ||\mathbf{x}||_2 \le 1 \}
$$
  

$$
\mathcal{Y} = \{-1, +1\}
$$

## **Pick a Model class and Confidence function TBAL Workflow : Bootstrap (Step 0)**

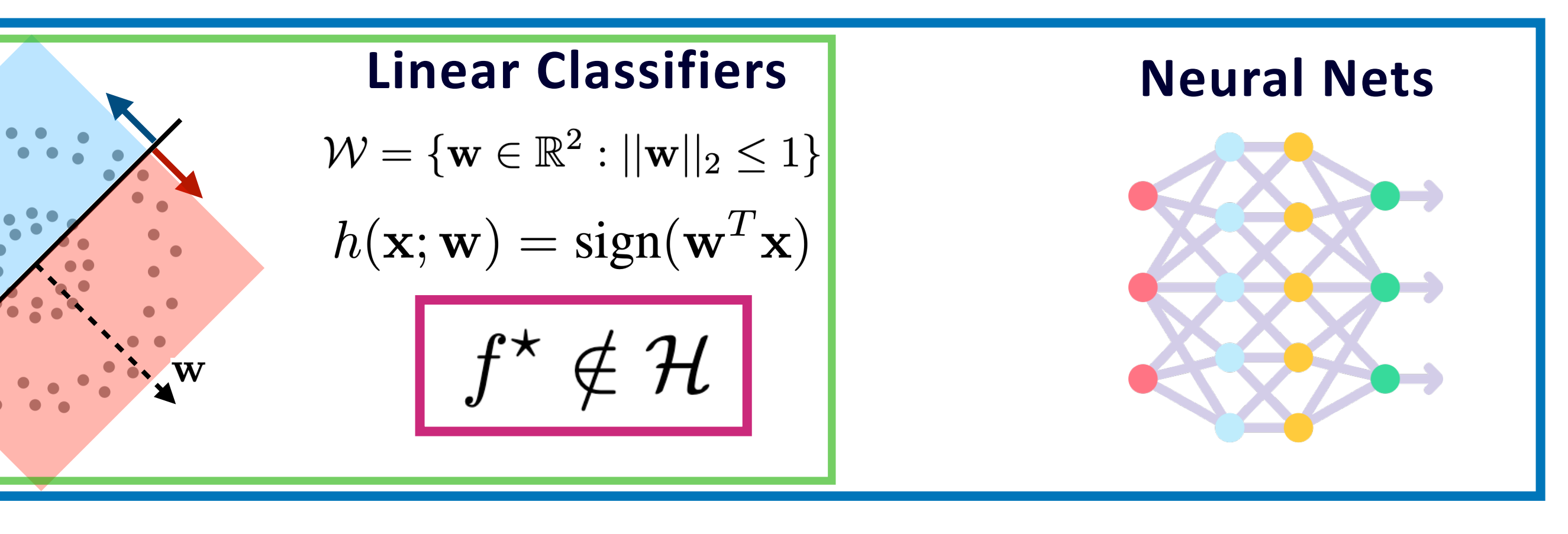

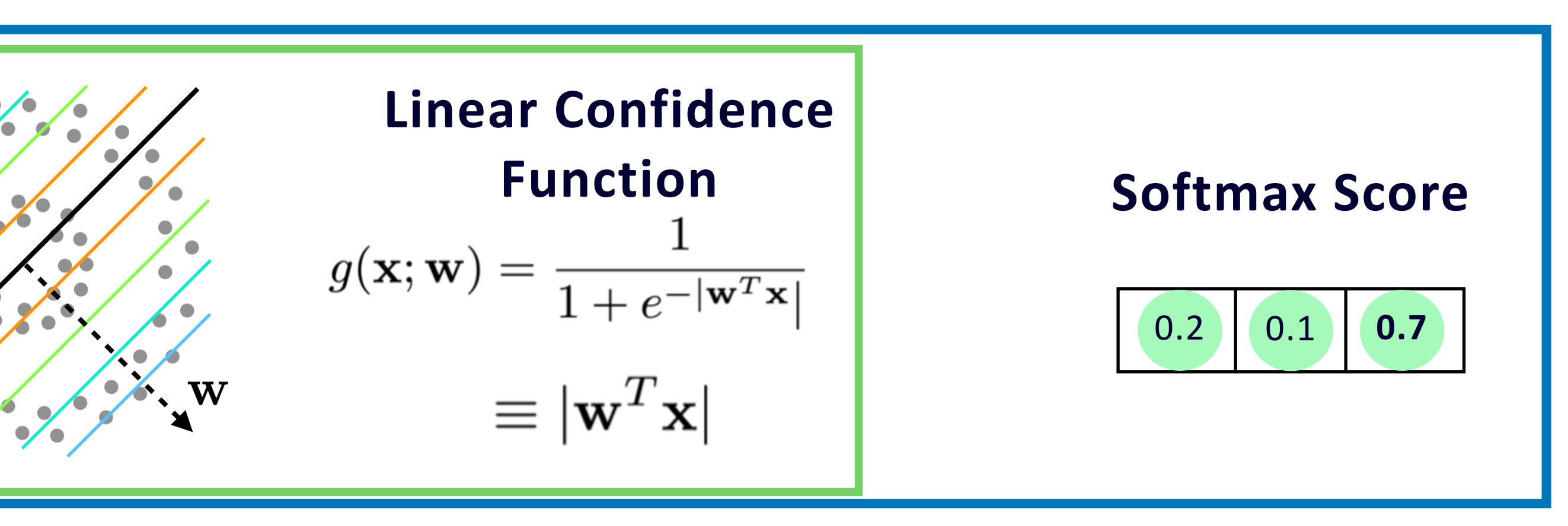

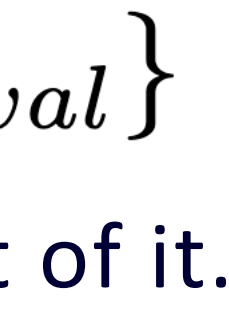

## **TBAL Workflow : Bootstrap (Step 0) Get some labeled data for training and validation**

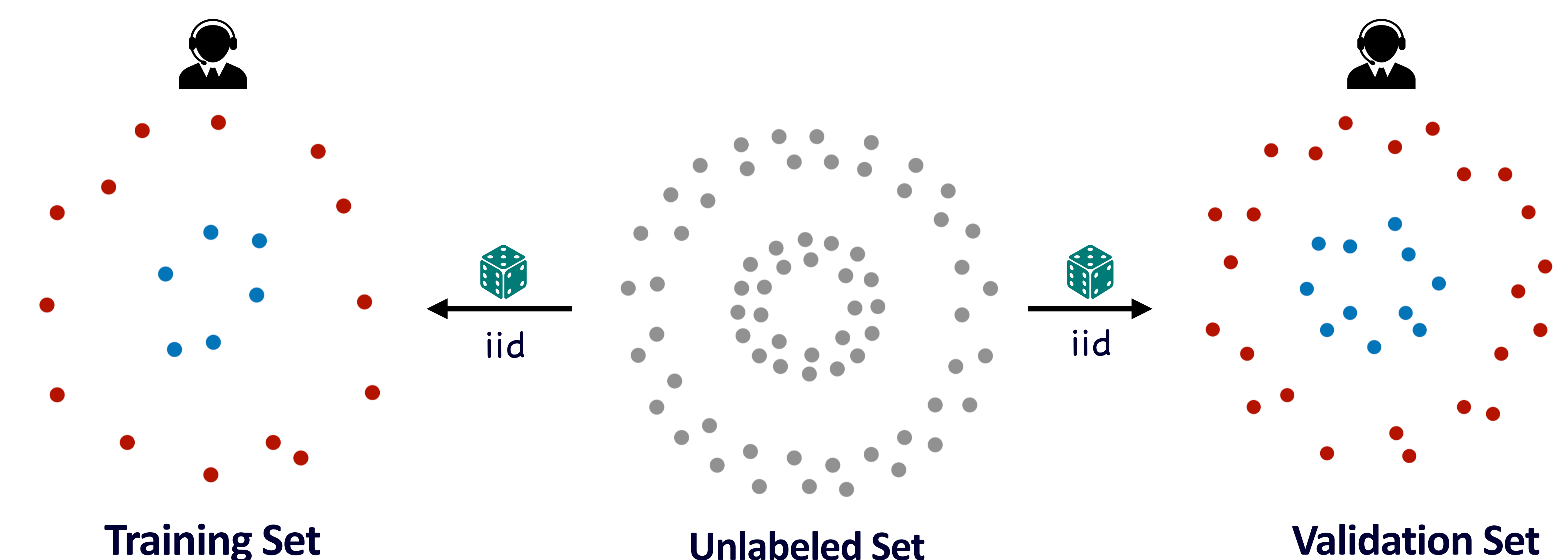

 $D_{train} = \{(\mathbf{x}_i, y_i) : i \in I_{train}\}$ Start small and gradually add more Get "sufficiently" large amount of it.

**Unlabeled Set**

 $D_{val} = \{(\mathbf{x}_i, y_i) : i \in I_{val}\}\$ 

## **Threshold-based Auto-labeling Workflow(TBAL)**

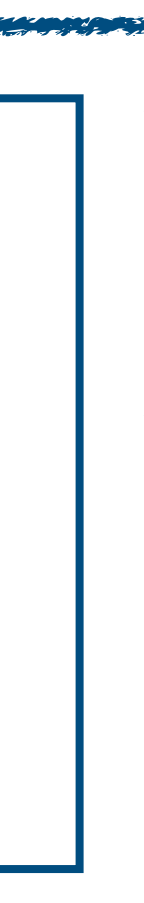

#### **Unlabeled Data** i.i.d from space  $\mathcal{X}$

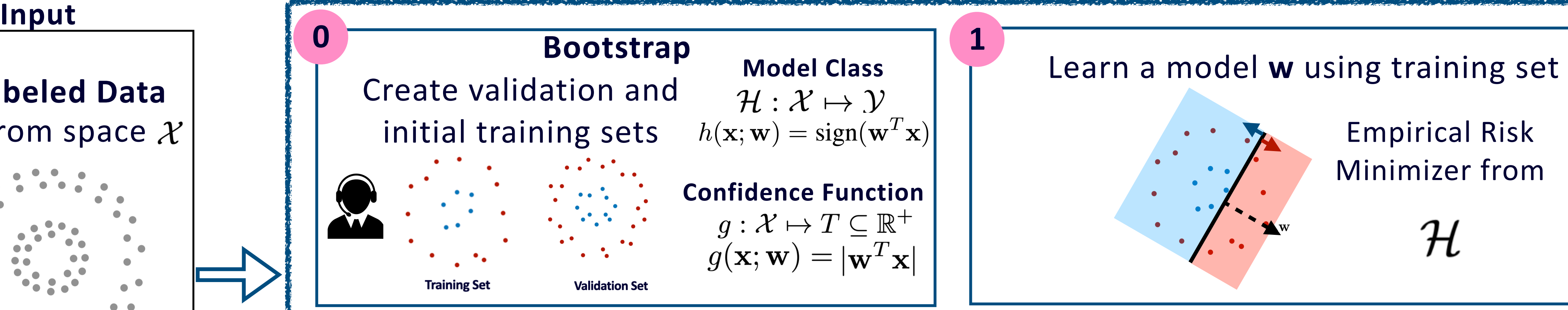

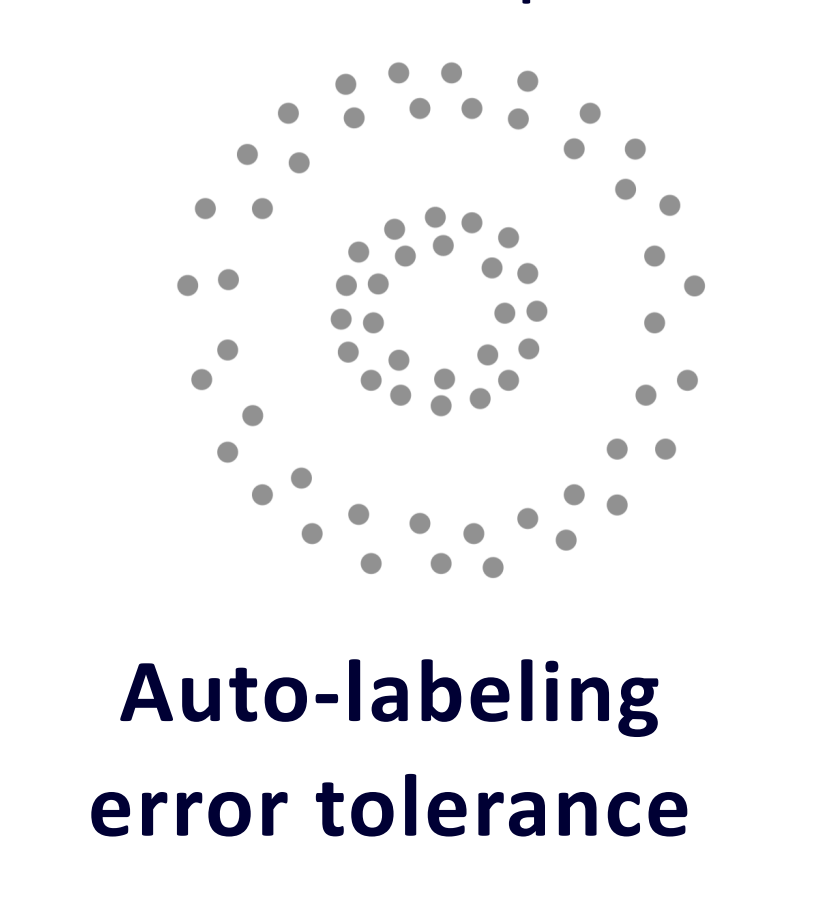

 $\epsilon_a$ 

## **TBAL Workflow : Step 1 Model training**

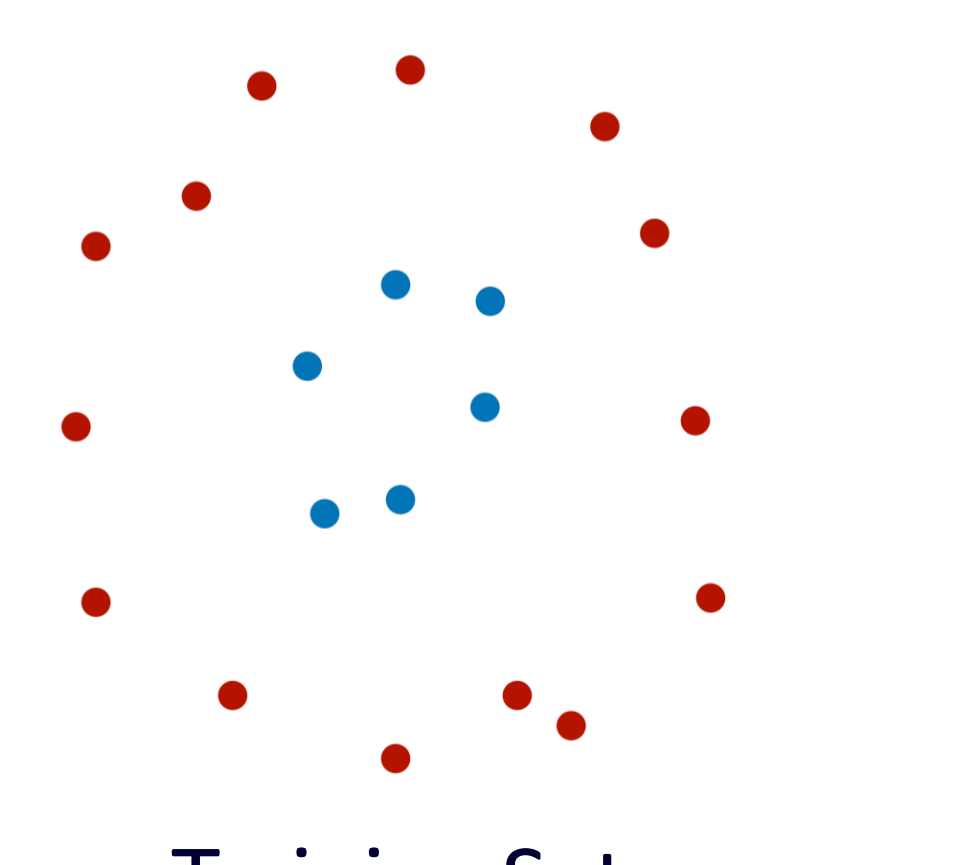

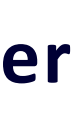

Training Set

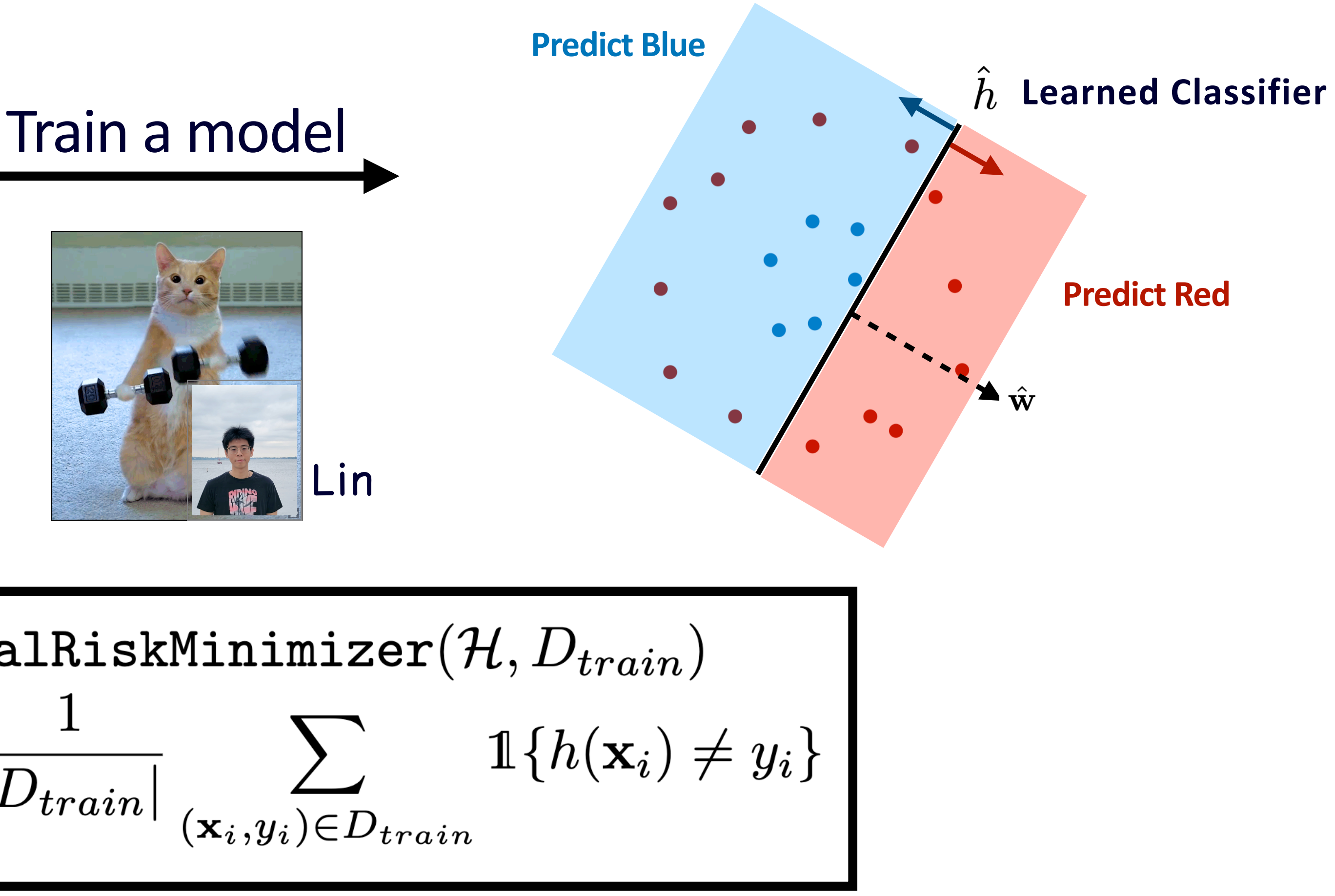

In practice, usually some surrogate loss is minimized

$$
\hat{h} = \texttt{EmpiricalRi:}
$$
\n
$$
\hat{h} = \argmin_{h \in \mathcal{H}} \frac{1}{|D_{trai}|}
$$

## **Threshold-based Auto-labeling Workflow(TBAL)**

**Confidence Function**  $g: \mathcal{X} \mapsto T \subseteq \mathbb{R}^+$  $g(\mathbf{x}; \mathbf{w}) = |\mathbf{w}^T \mathbf{x}|$ 

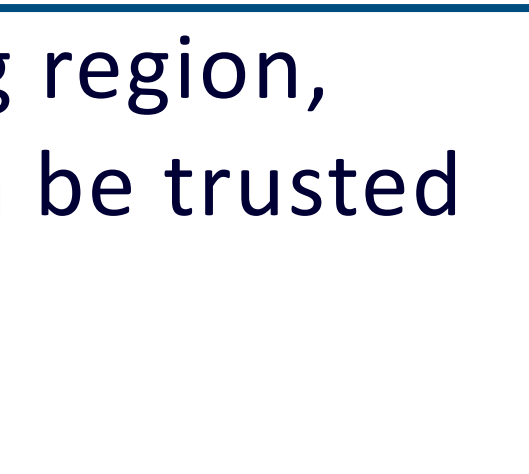

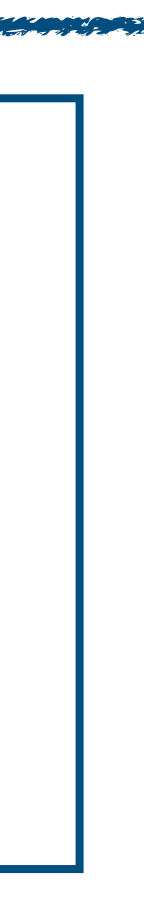

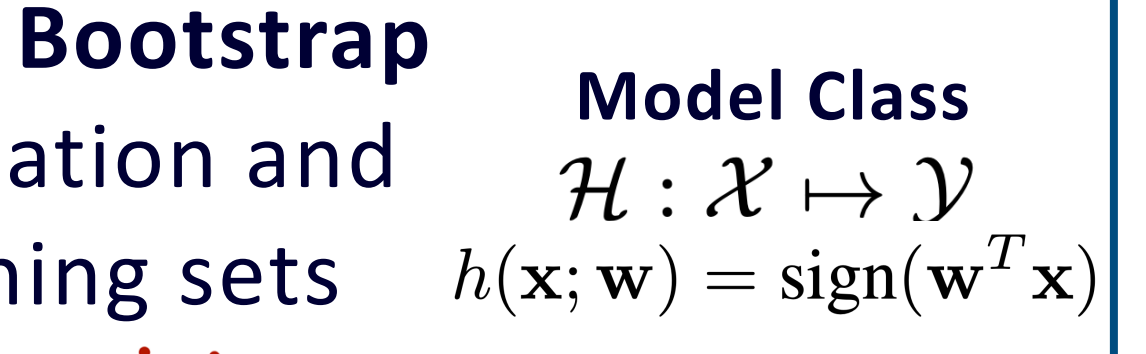

## Learn a model **w** using training set Empirical Risk Minimizer from  ${\cal H}$

**Trust Here** 

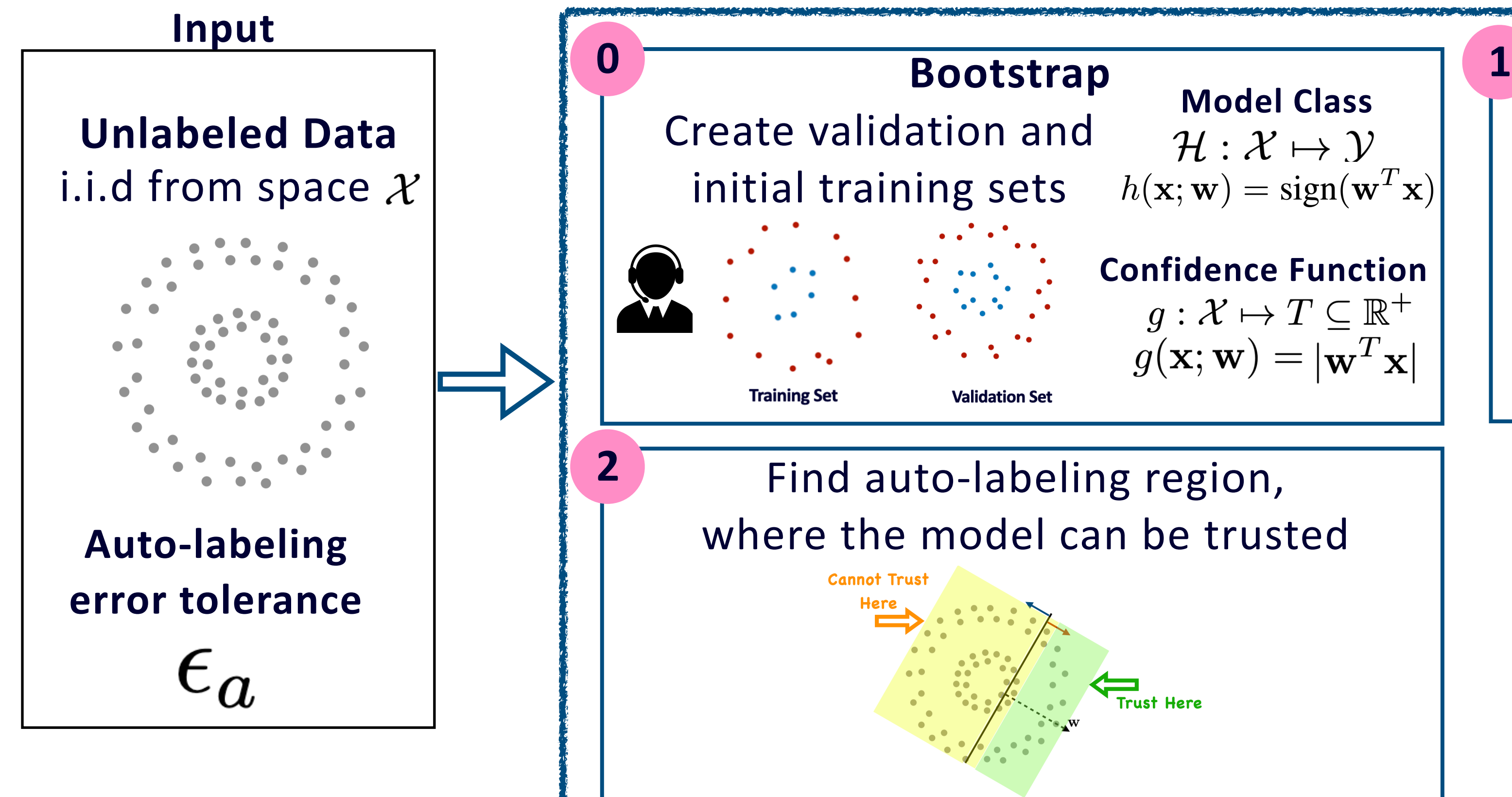

## **Find the Auto-labeling region**

## Idea 1: Auto-label everywhere.

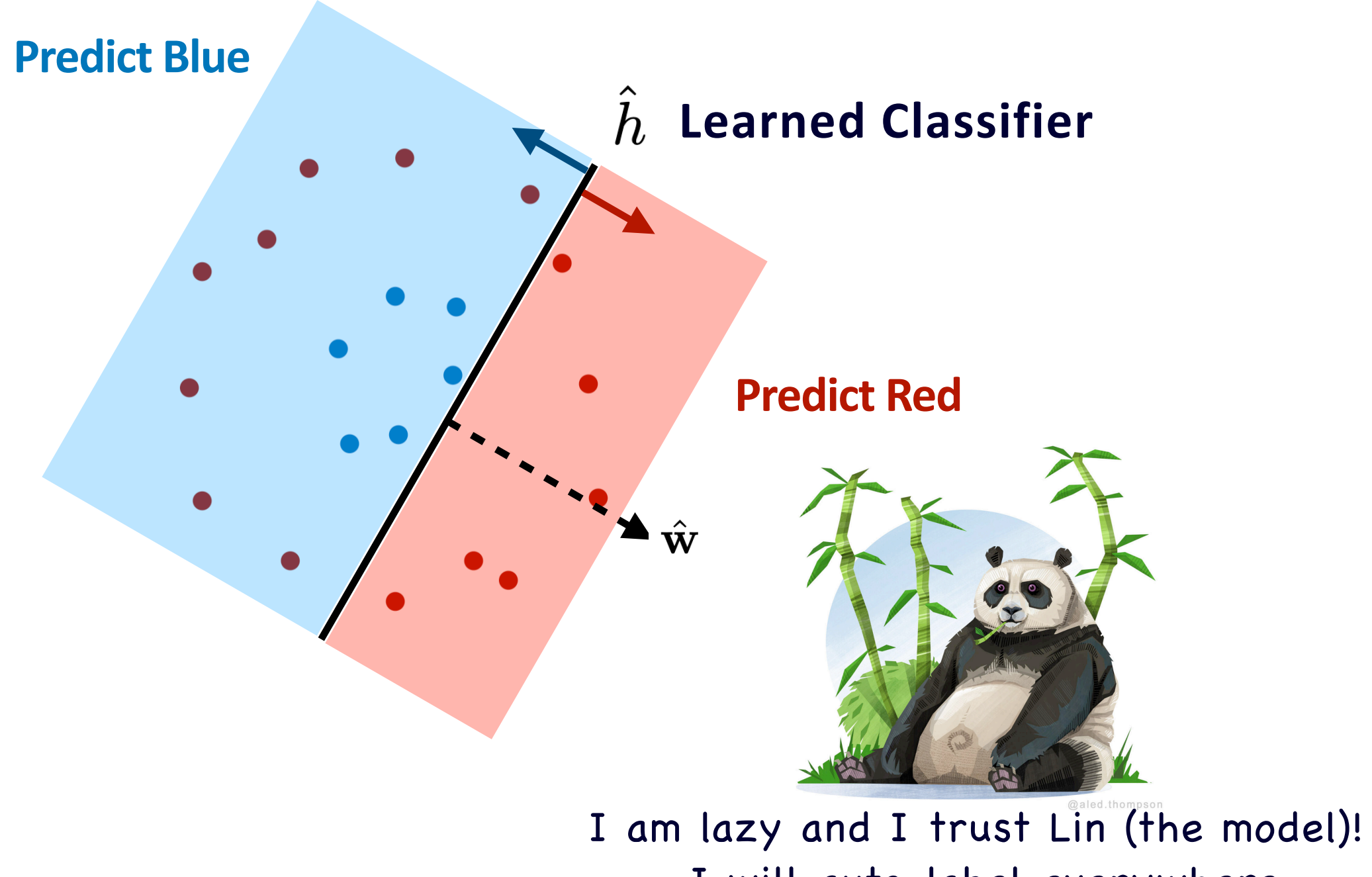

I will auto-label everywhere

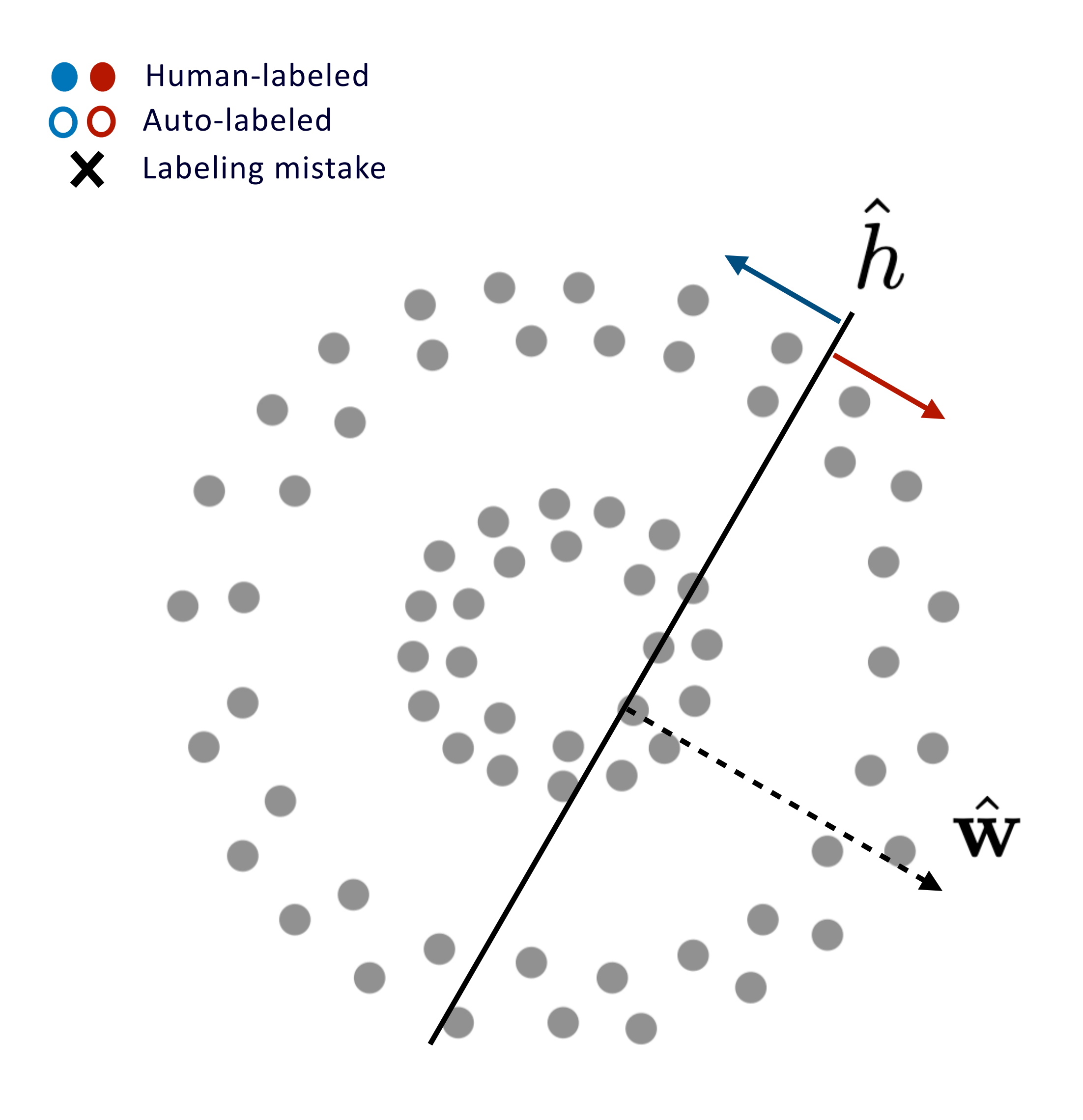

## **Find the Auto-labeling region**

## Idea 1: Auto-label everywhere.

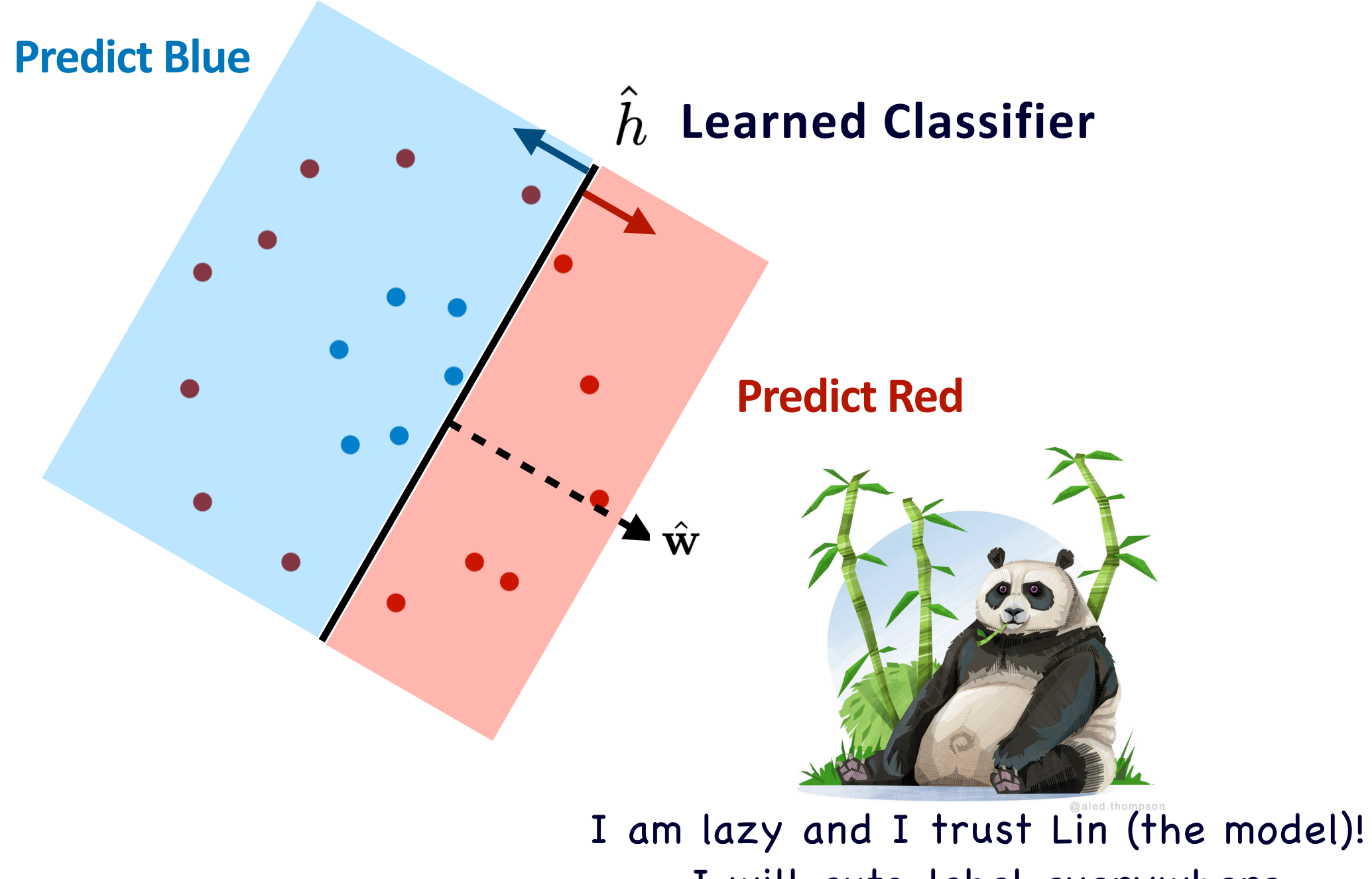

I will auto-label everywhere

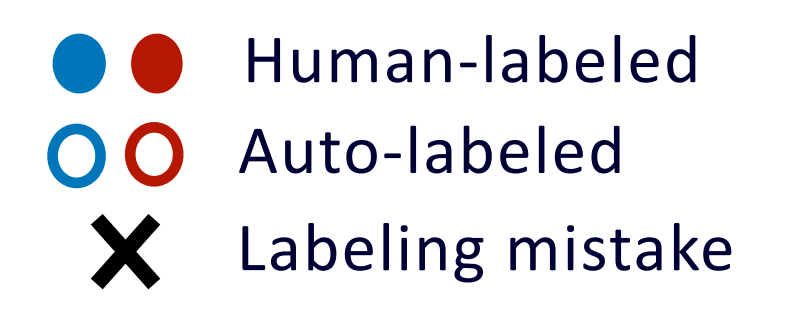

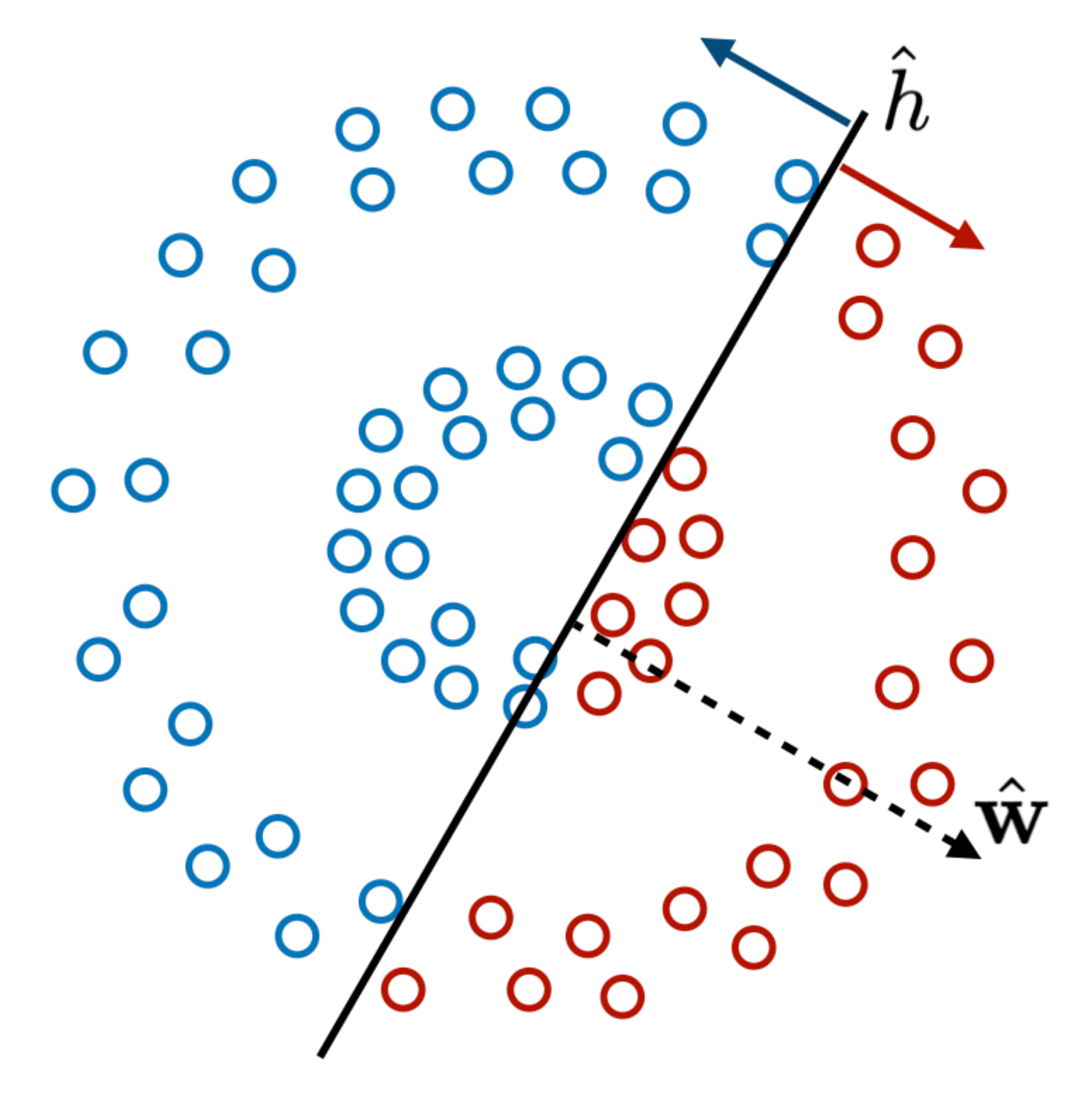

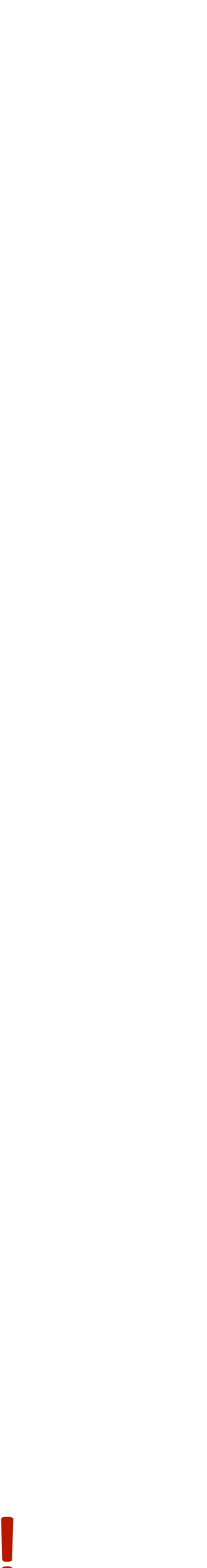

## **Find the Auto-labeling region**

## Idea 1: Auto-label everywhere.

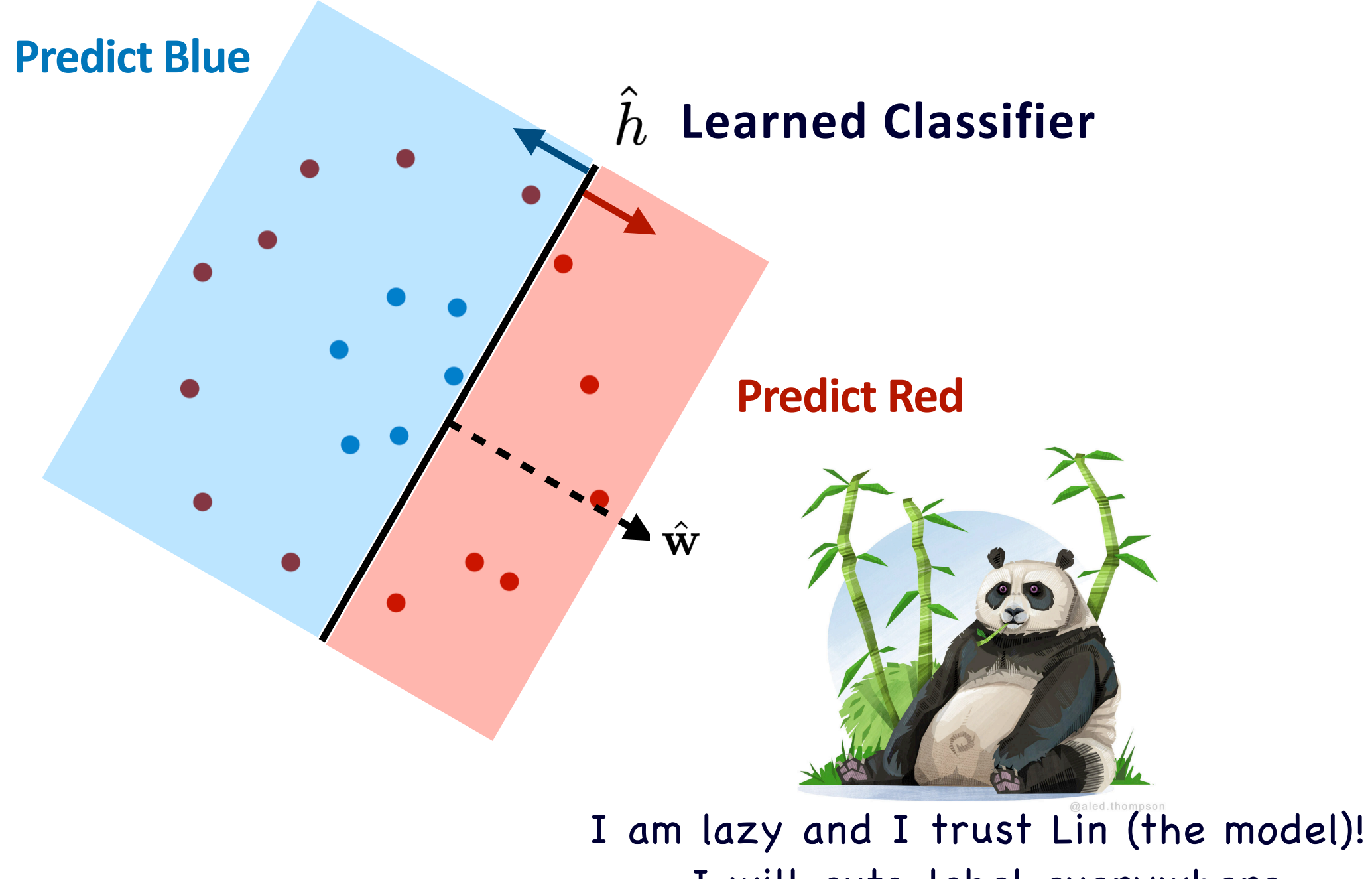

I will auto-label everywhere

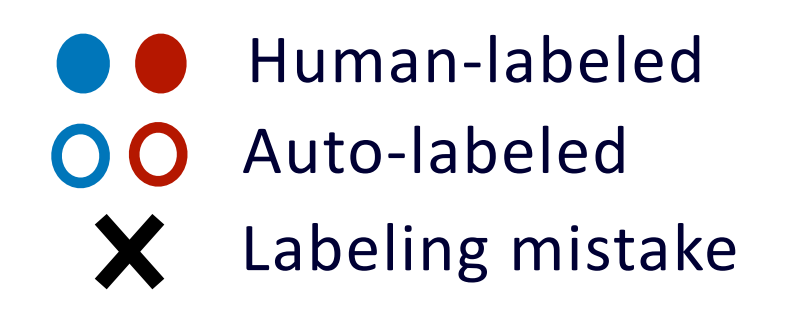

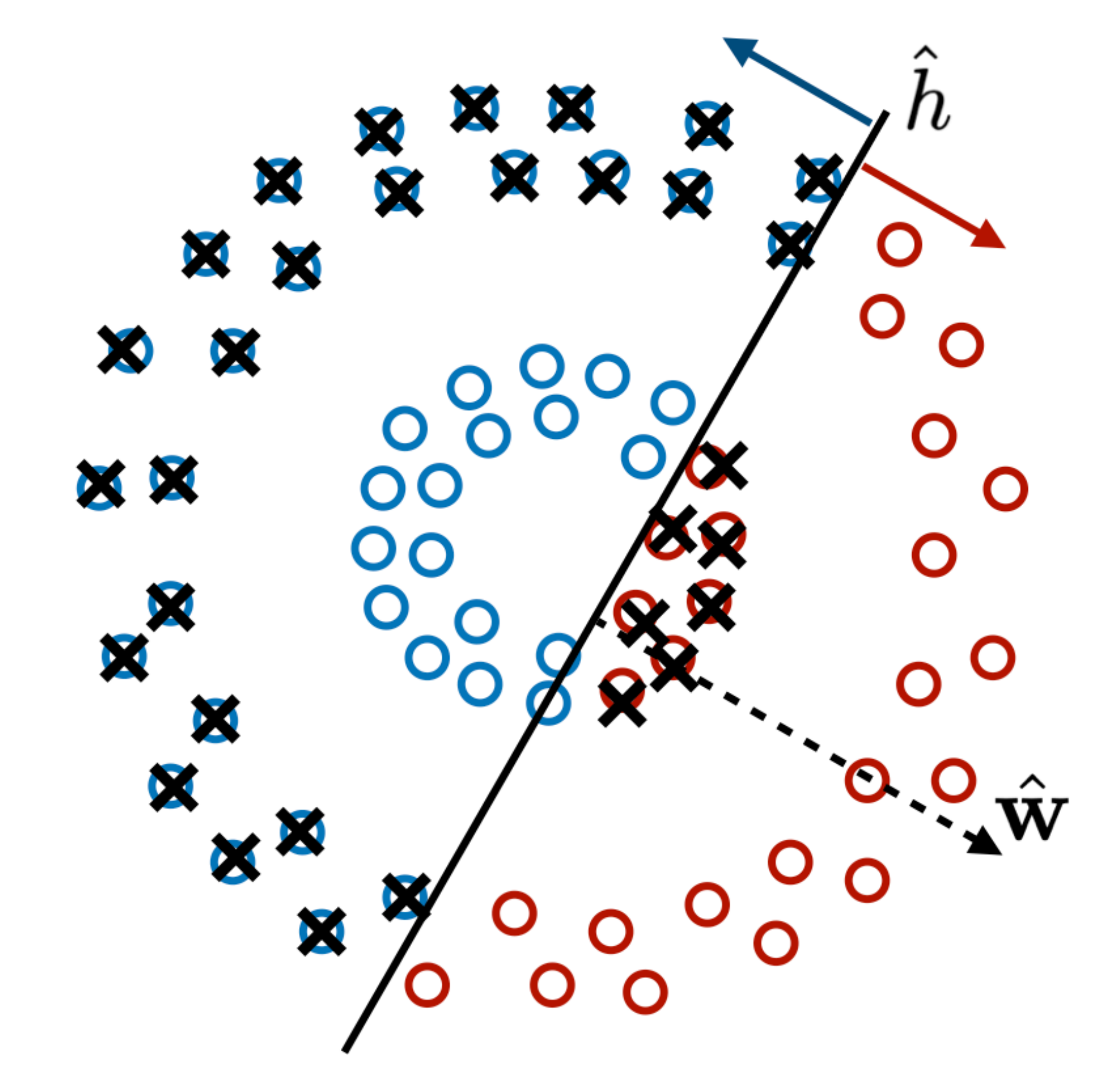

**Could lead to high auto-labeling errors!**

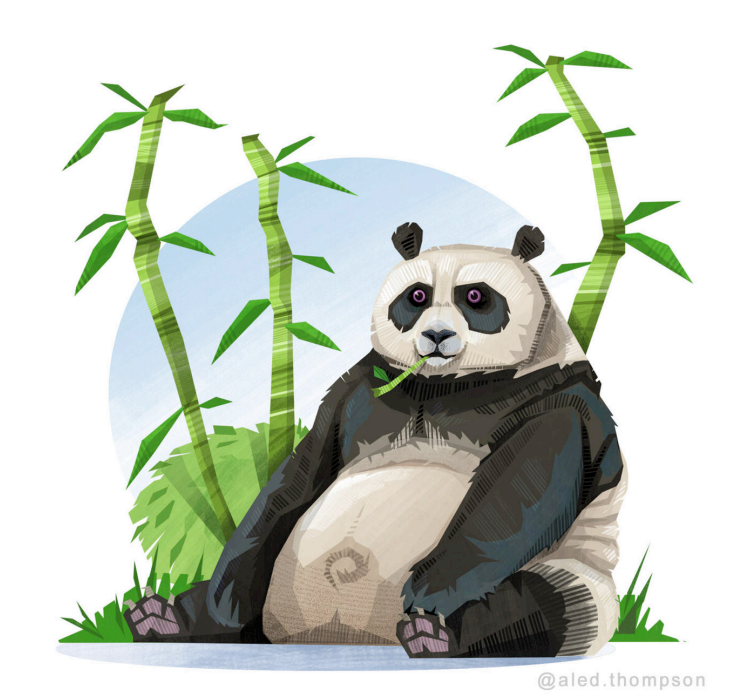

Panda's strategy does not work, he goes to Master Shifu for advice.

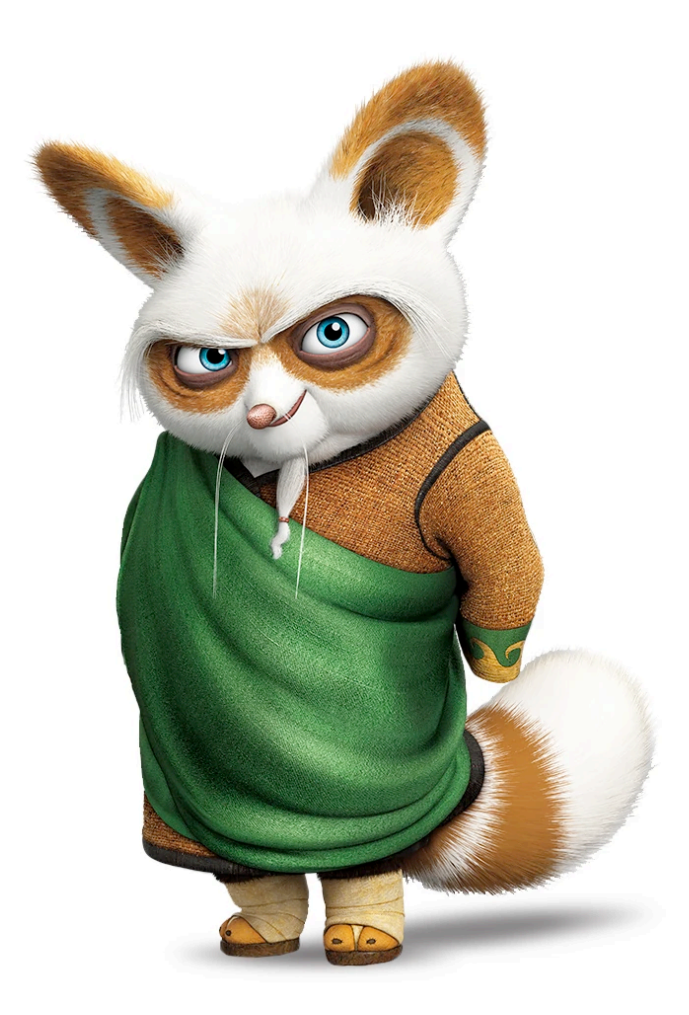

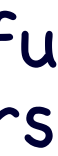

## **Idea 2: Auto-label where the model is accurate ( or trustworthy?)**

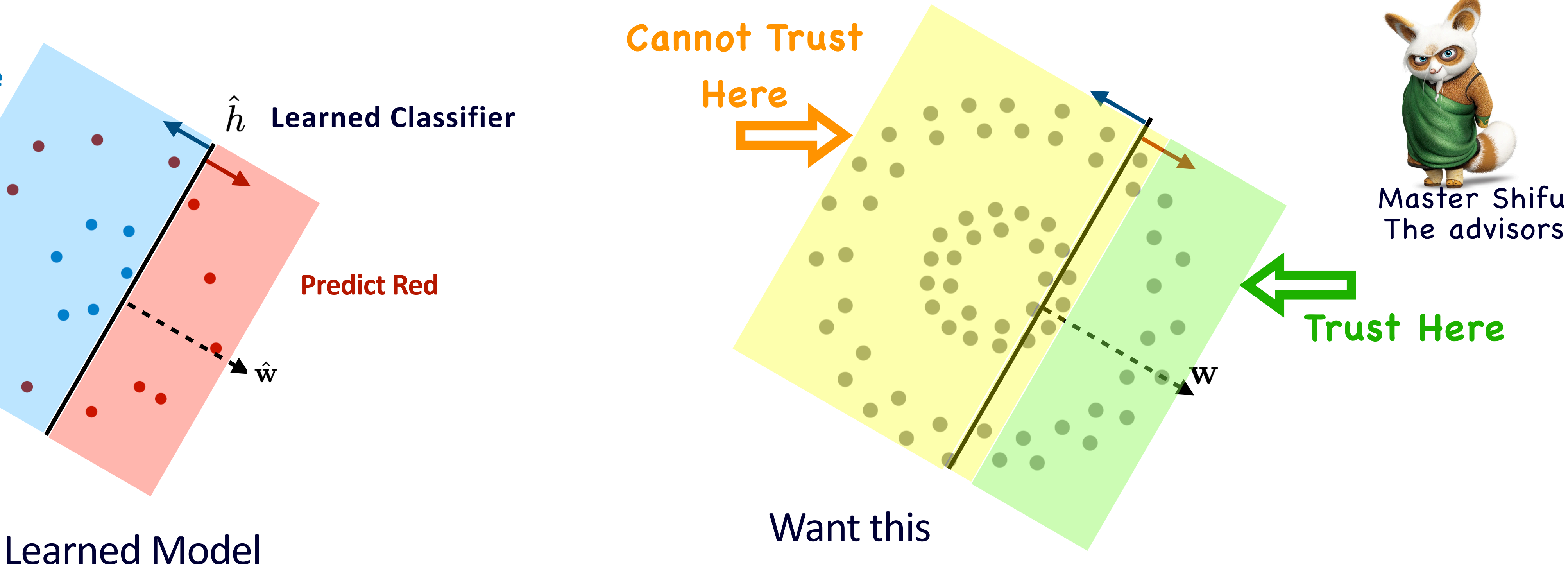

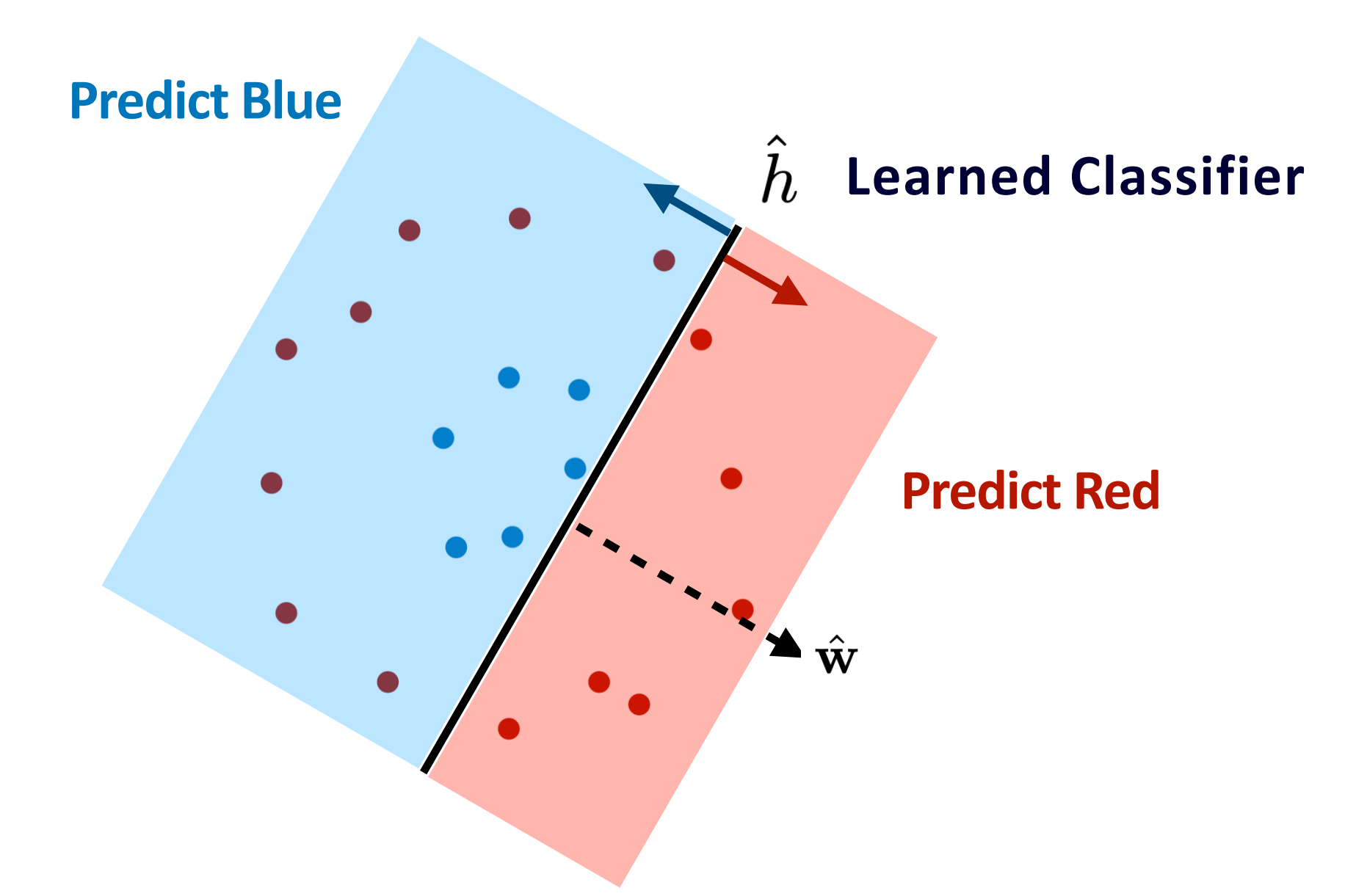

**How to find the yellow and green regions?**

**Trust Here** 

## Use the **validation data** to find the region where the classifier can be trusted

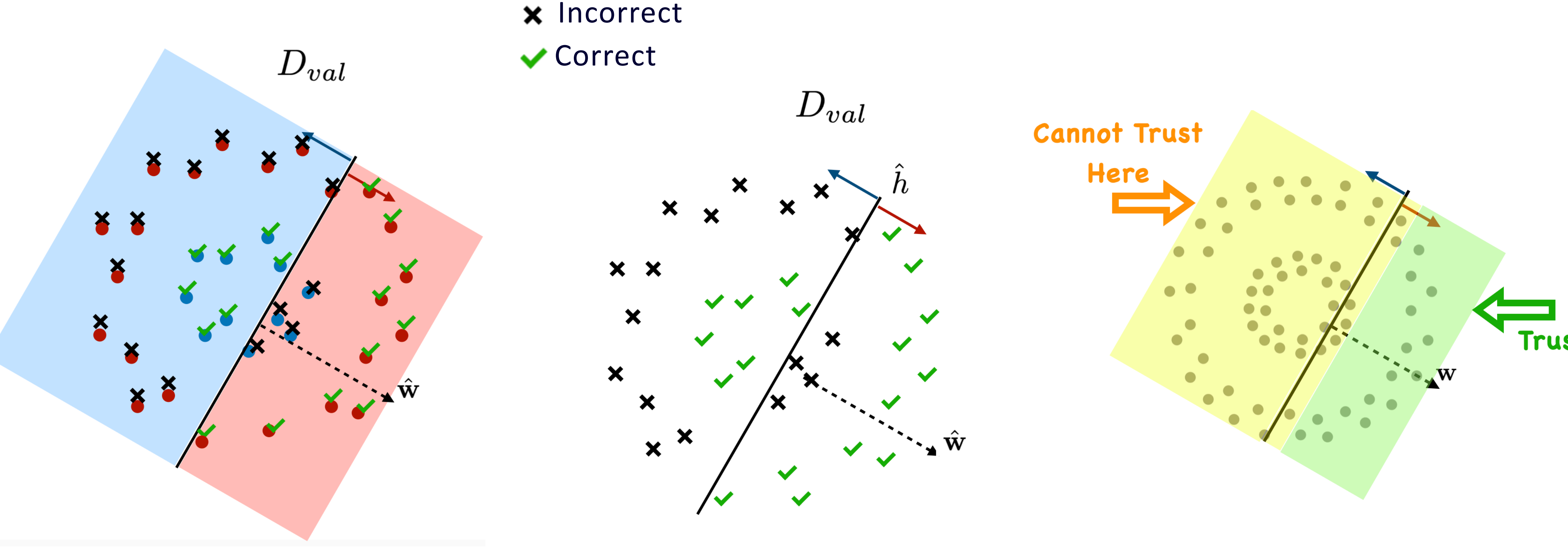

## **TBAL Workflow: Step 2 Find the Auto-labeling region**

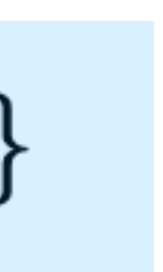

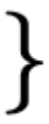

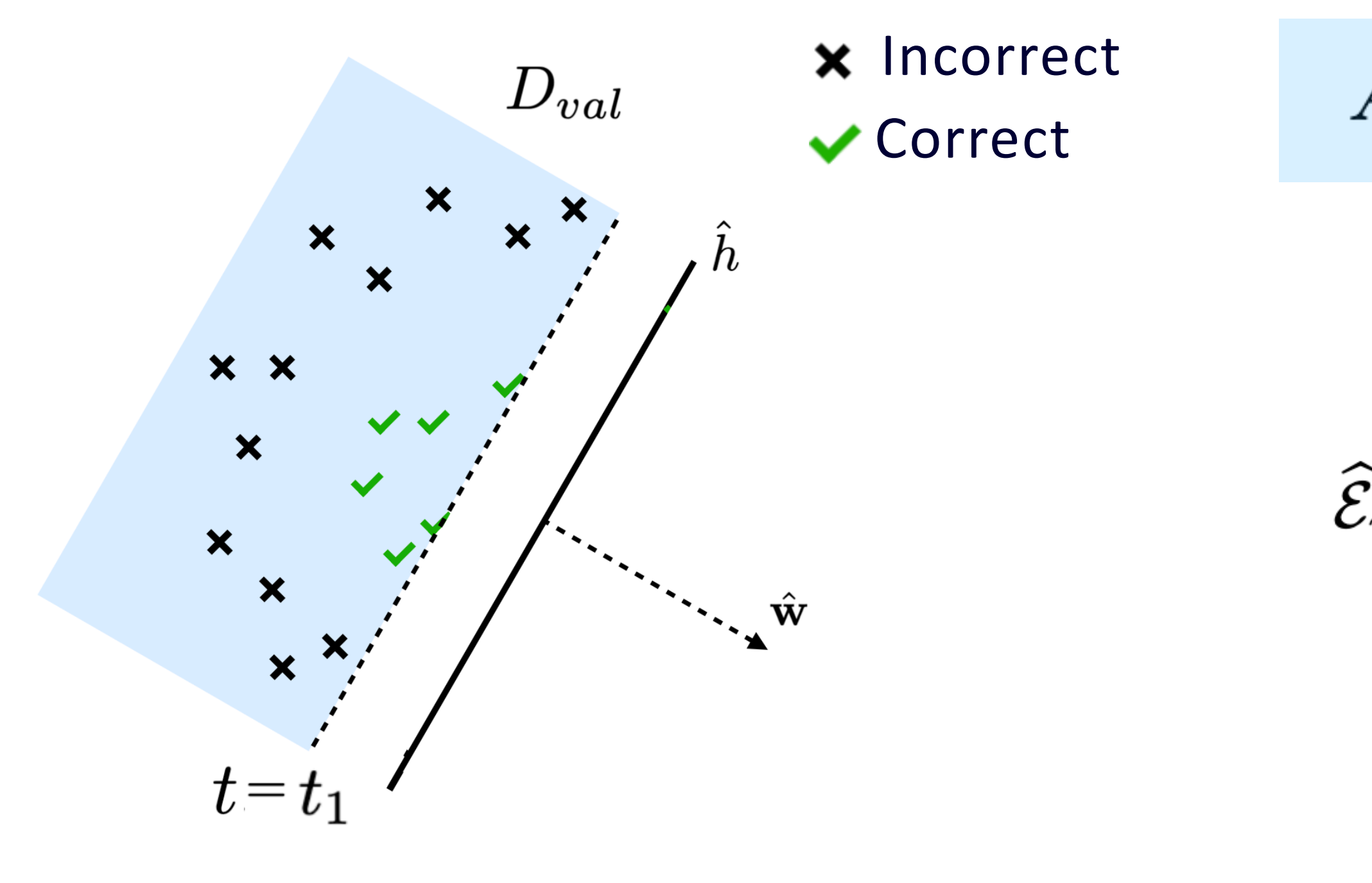

Predictions sorted by confidence scores

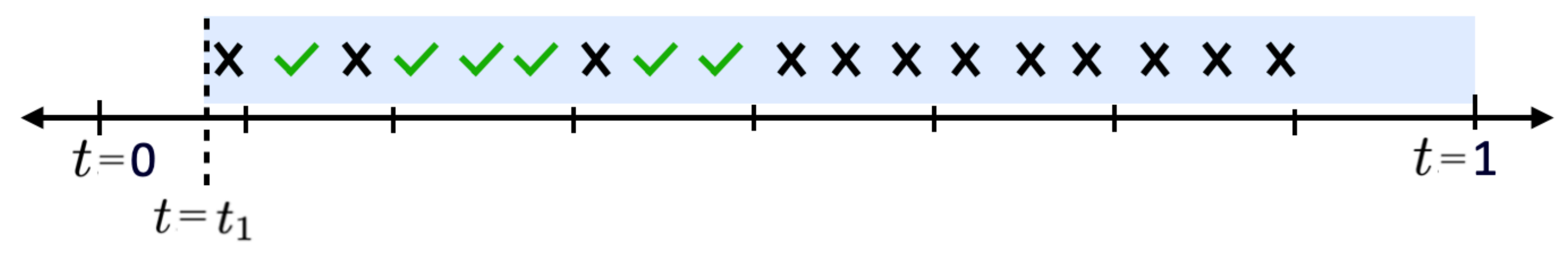

$$
g(\mathbf{x}; \hat{\mathbf{w}}) = |\hat{\mathbf{w}}^T \mathbf{x}|
$$

Regions defined by the confidence function

 $A_v(\hat{\mathbf{w}}, t, y) = {\mathbf{x} \in X_v : g(\mathbf{x}; \hat{\mathbf{w}}) \ge t, \hat{h}(\mathbf{x}, \hat{\mathbf{w}}) = y}$ 

$$
\triangle = \frac{\text{#x}}{\text{#y} + \text{#x}}
$$

Auto-labeling Error estimation in these regions

$$
\hat{F}_v(\hat{\mathbf{w}}|t,y) = \frac{1}{|A_v(\hat{\mathbf{w}},t,y)|} \sum_{\mathbf{x} \in A_v(\hat{\mathbf{w}},t,y)} \mathbb{1}\{\hat{h}(\mathbf{x};\hat{\mathbf{w}}) \neq f^{\star}(\mathbf{x})\}
$$

22

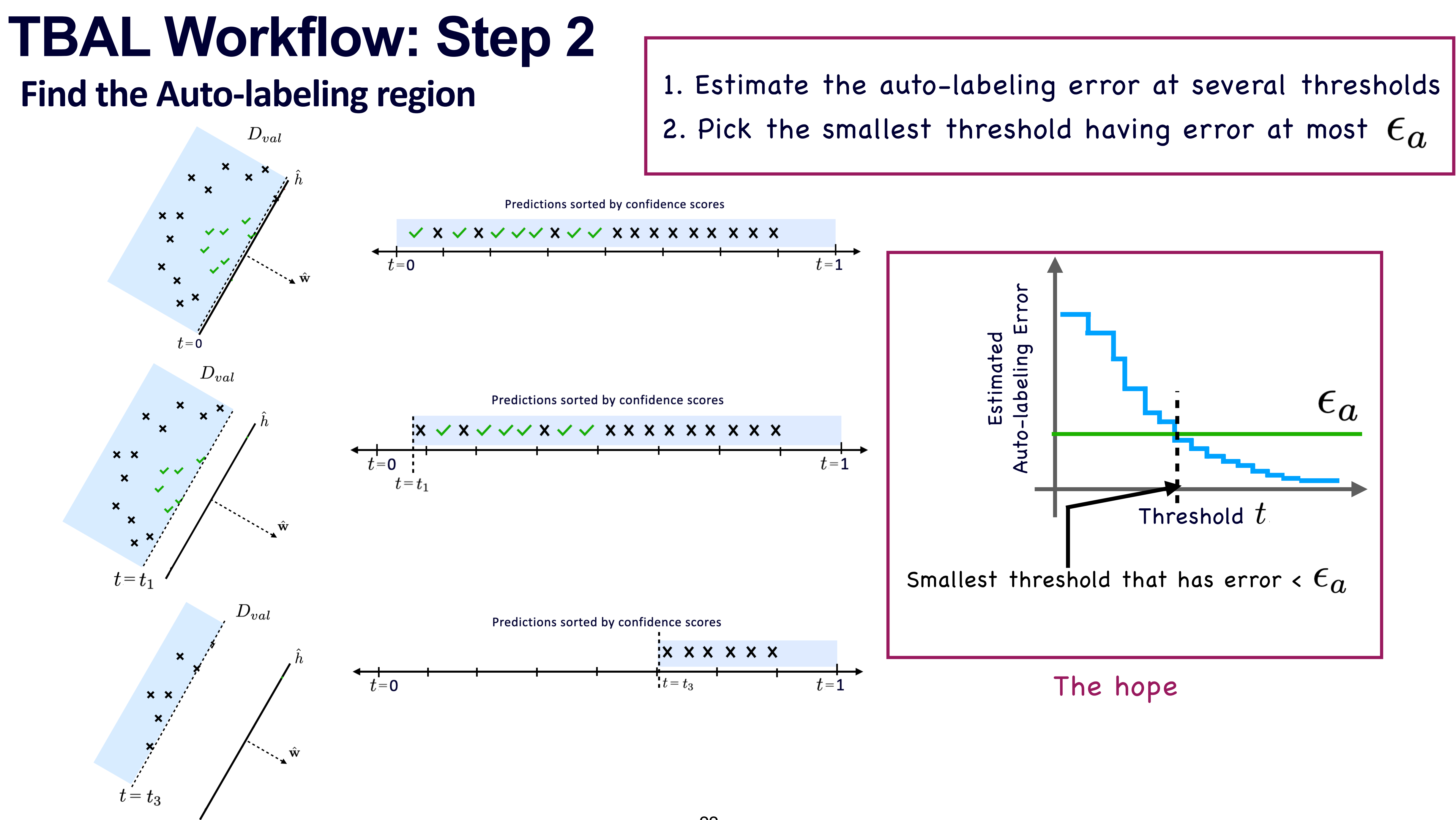

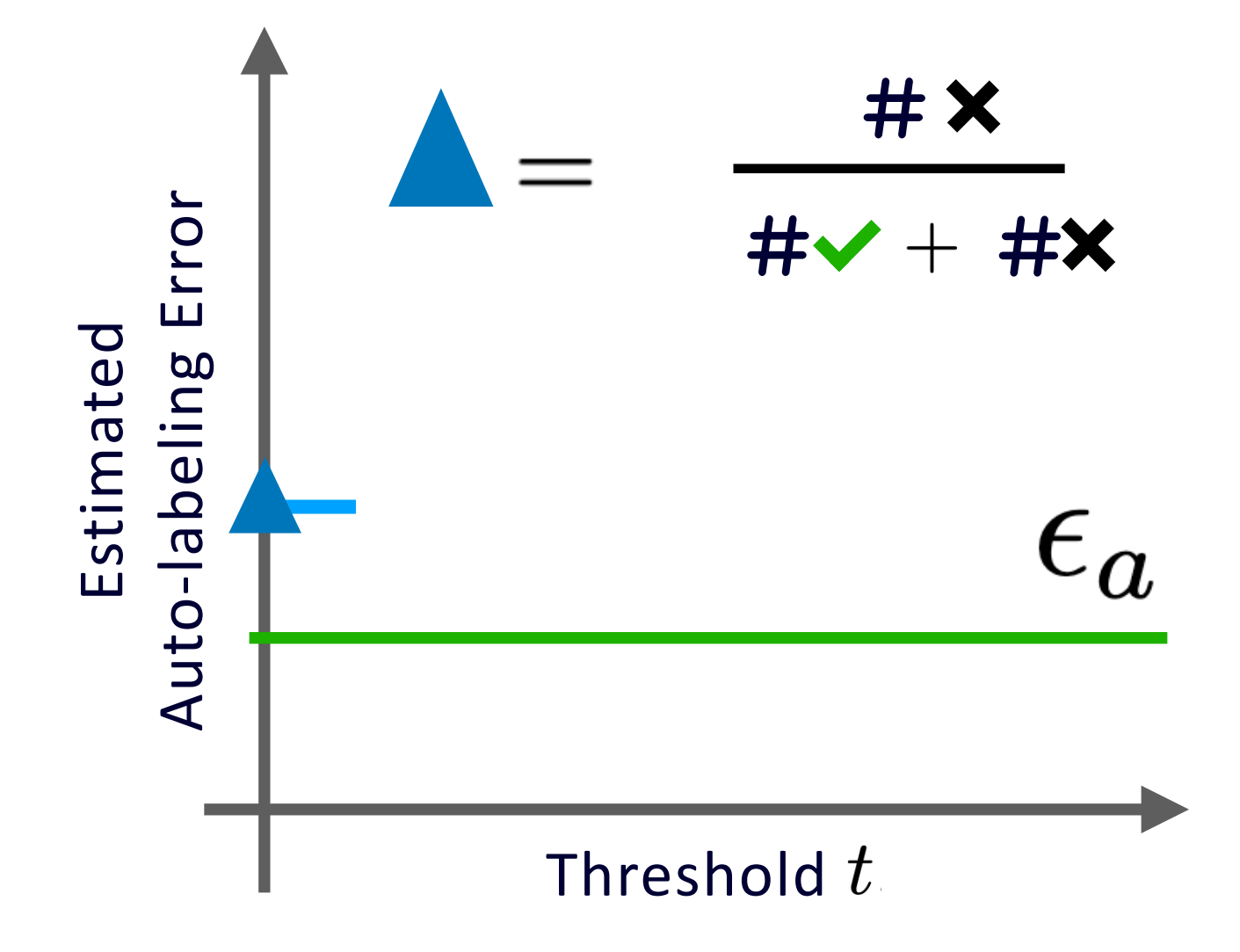

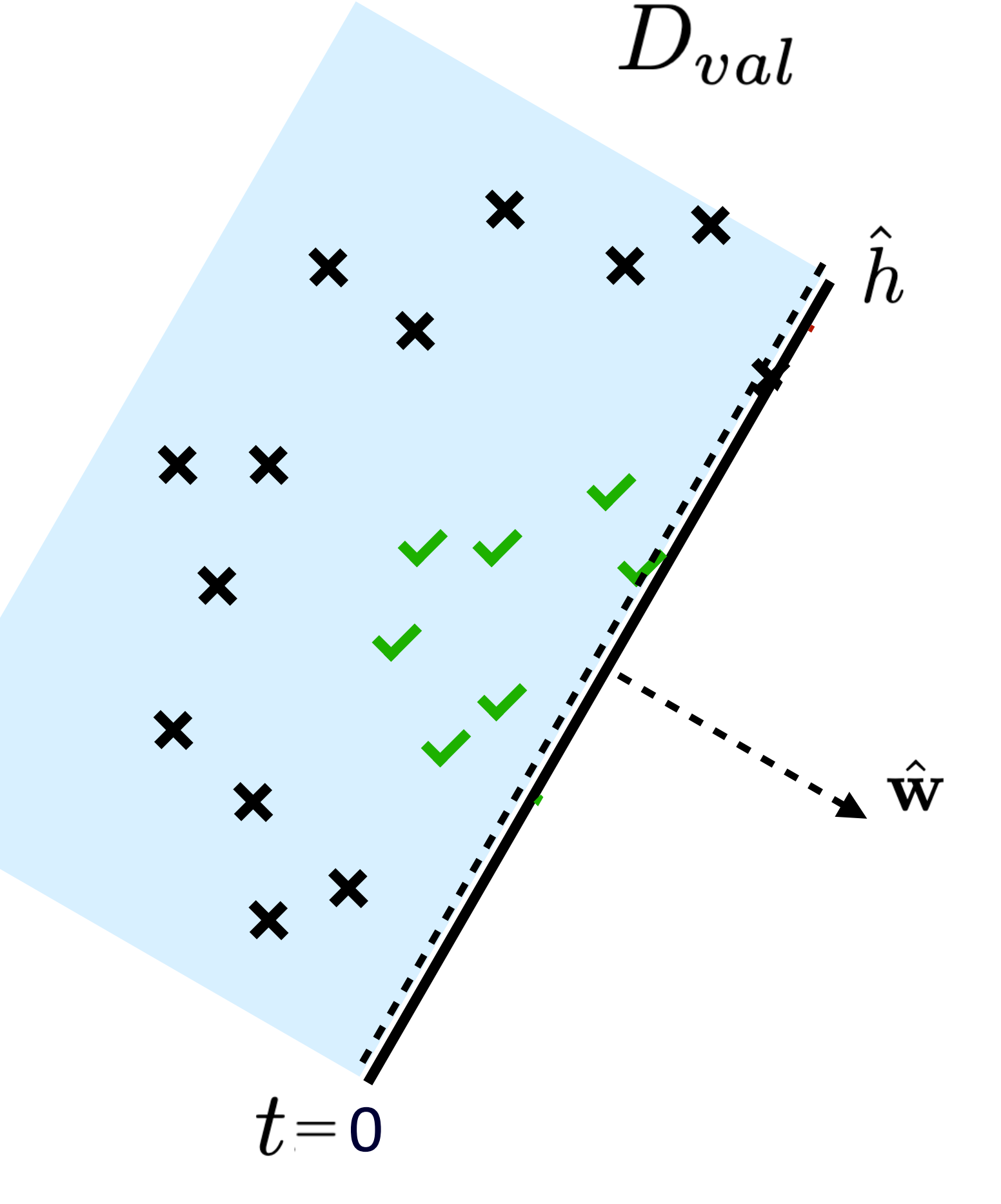

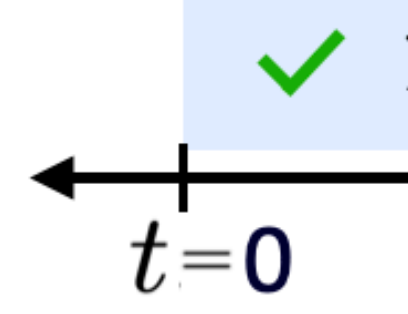

 $g(\mathbf{x}; \hat{\mathbf{w}}) = |\hat{\mathbf{w}}^T \mathbf{x}|$ 

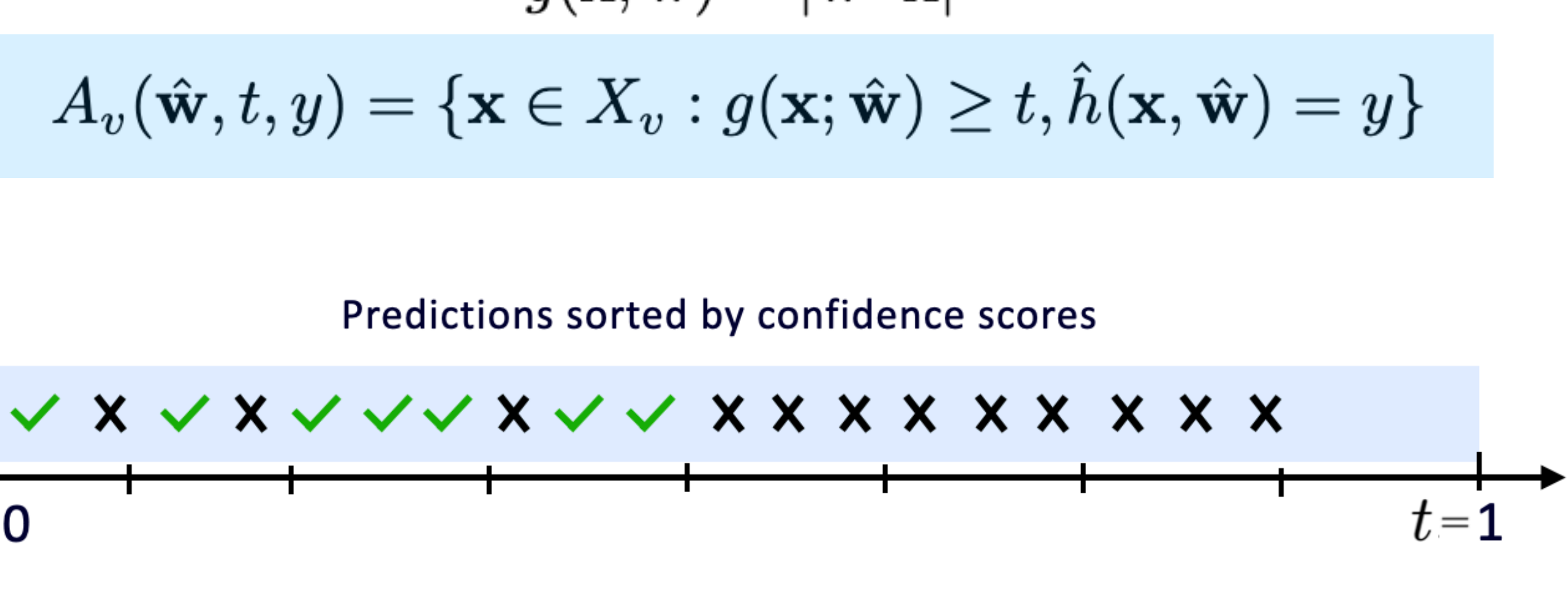

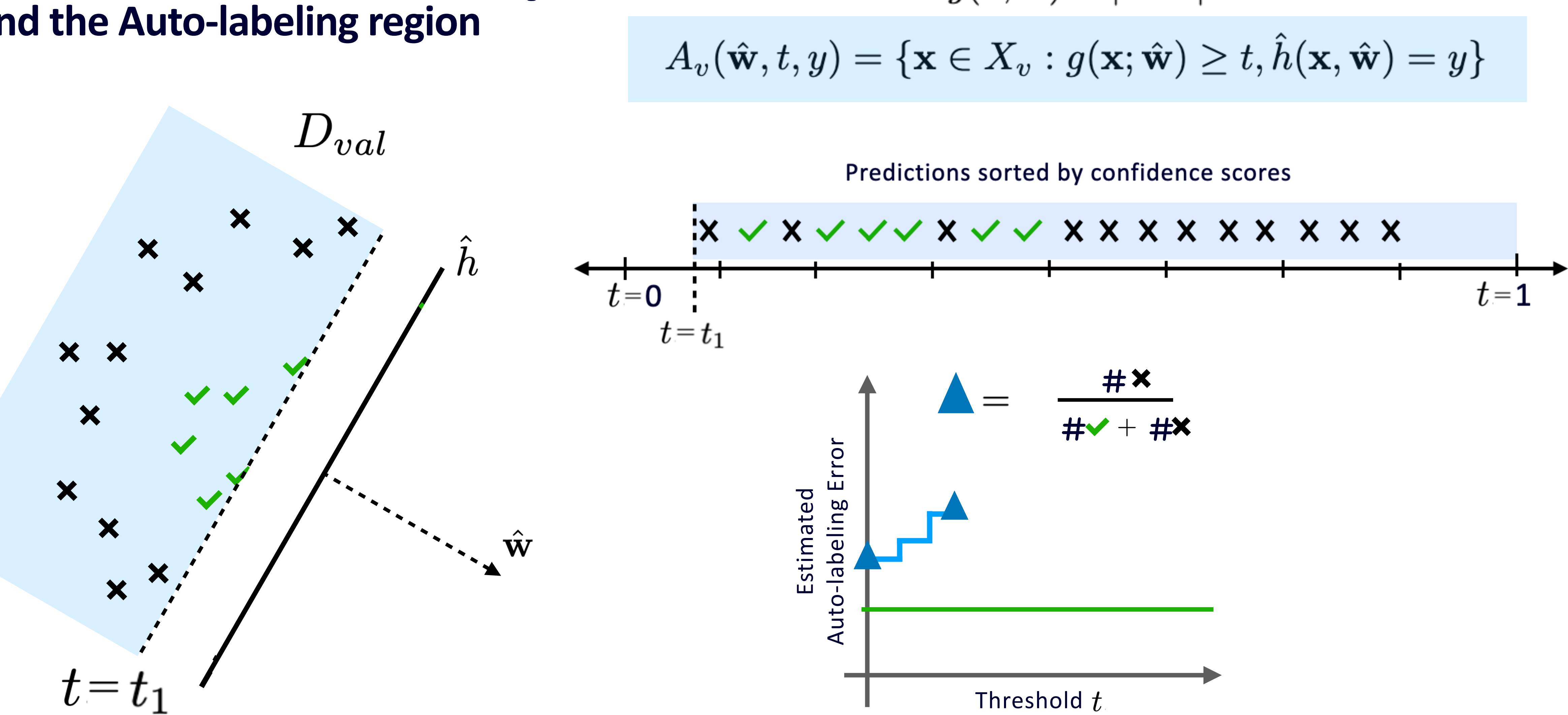

$$
g(\mathbf{x}; \hat{\mathbf{w}}) = |\hat{\mathbf{w}}^T \mathbf{x}|
$$

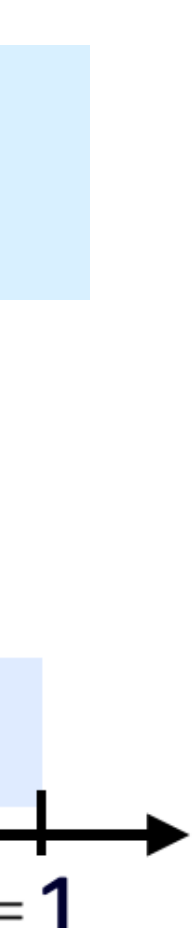

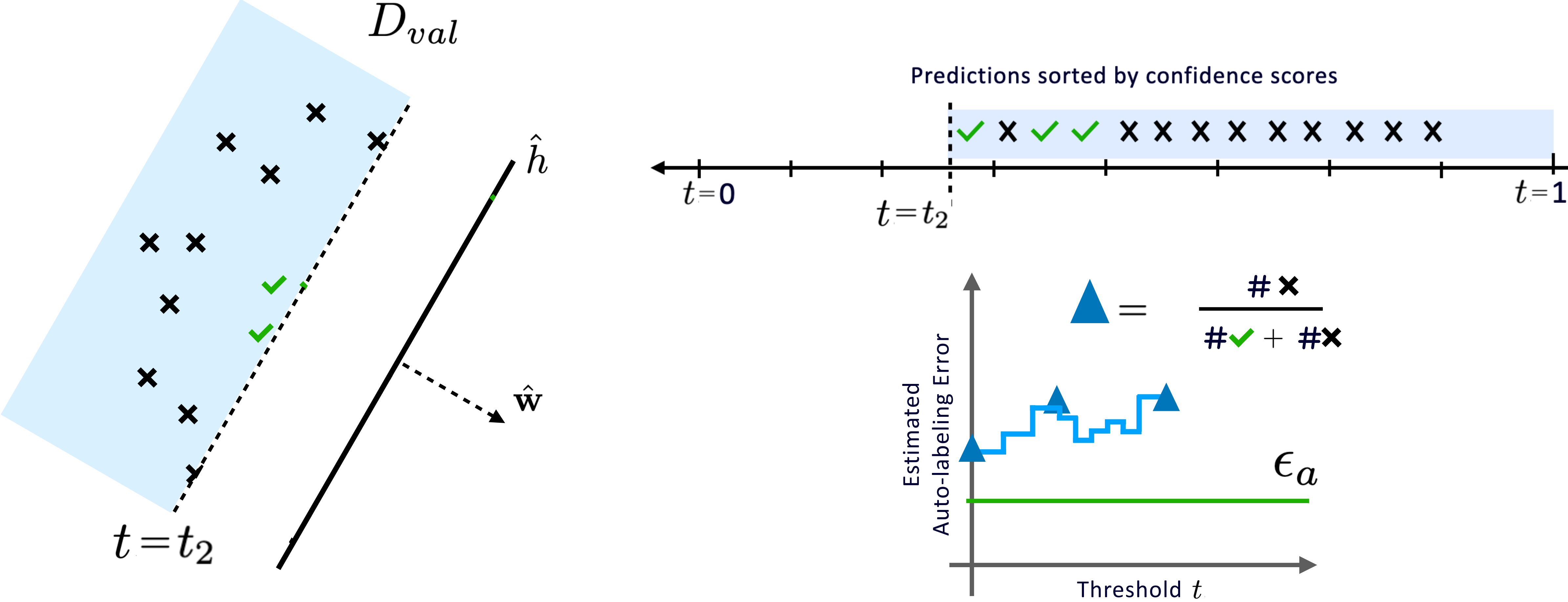

$$
g(\mathbf{x}; \hat{\mathbf{w}}) = |\hat{\mathbf{w}}^T \mathbf{x}|
$$

 $A_v(\hat{\mathbf{w}}, t, y) = {\mathbf{x} \in X_v : g(\mathbf{x}; \hat{\mathbf{w}}) \ge t, \hat{h}(\mathbf{x}, \hat{\mathbf{w}}) = y}$ 

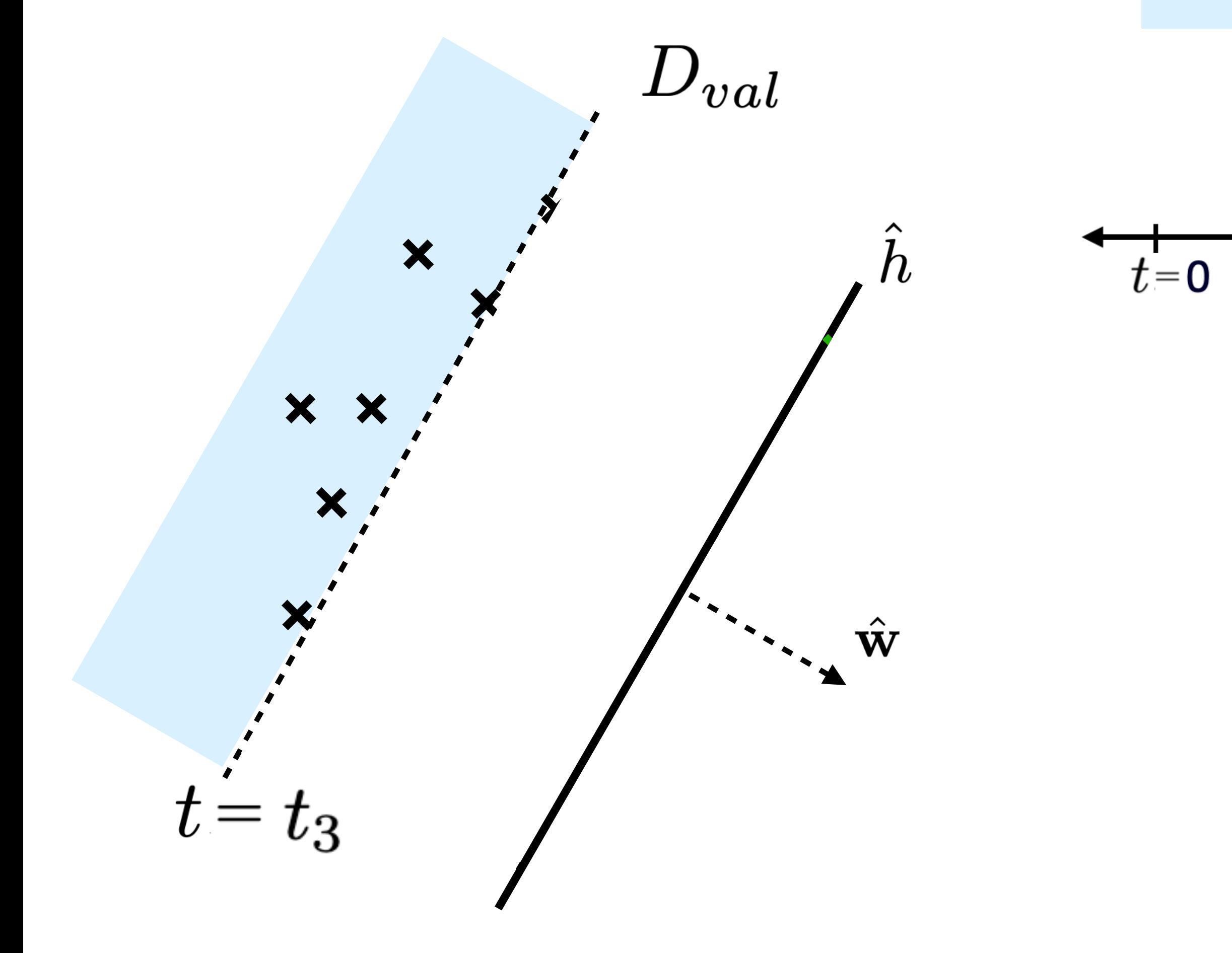

 $g(\mathbf{x}; \hat{\mathbf{w}}) = |\hat{\mathbf{w}}^T \mathbf{x}|$ 

#### **Cannot find a threshold on this side.**

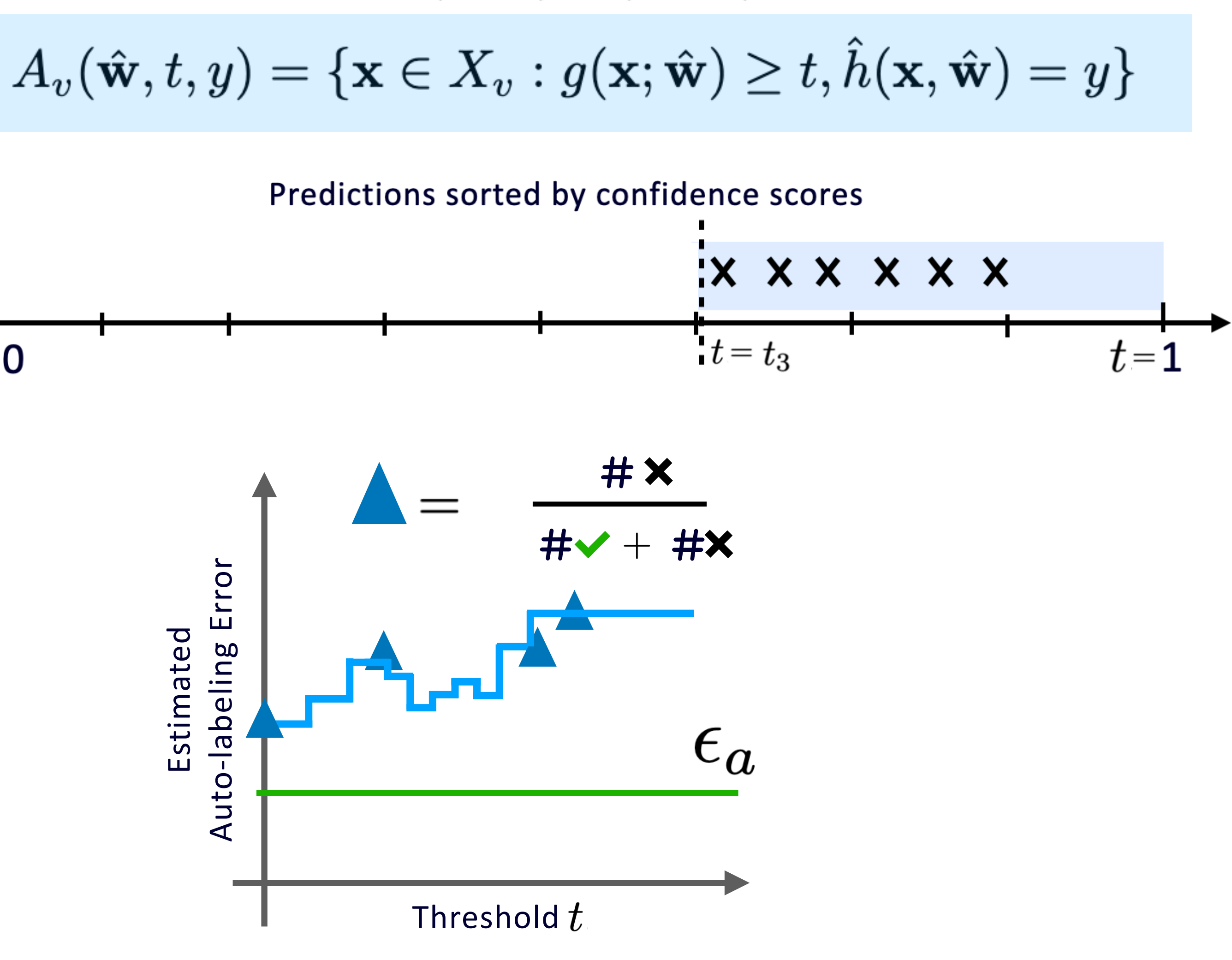

![](_page_37_Figure_1.jpeg)

$$
g(\mathbf{x}; \hat{\mathbf{w}}) = |\hat{\mathbf{w}}^T \mathbf{x}|
$$

![](_page_37_Figure_4.jpeg)

![](_page_37_Figure_5.jpeg)

![](_page_38_Picture_6.jpeg)

![](_page_38_Figure_1.jpeg)

$$
g(\mathbf{x}; \hat{\mathbf{w}}) = |\hat{\mathbf{w}}^T \mathbf{x}|
$$

$$
A_v(\hat{\mathbf{w}}, t, y) = \{ \mathbf{x} \in X_v : g(\mathbf{x}; \hat{\mathbf{w}}) \ge t, \hat{h}(\mathbf{x}, \hat{\mathbf{w}}) =
$$

![](_page_38_Figure_4.jpeg)

**Find the Auto-labeling region**

![](_page_39_Figure_2.jpeg)

$$
g(\mathbf{x}; \hat{\mathbf{w}}) = |\hat{\mathbf{w}}^T \mathbf{x}|
$$

## **Threshold-based Auto-labeling Workflow(TBAL)**

![](_page_40_Figure_1.jpeg)

![](_page_41_Picture_8.jpeg)

## **TBAL Workflow: Step 3 Auto-label points in the identified region**

We found a threshold that has error  $\epsilon$   $\epsilon_a$ 

![](_page_41_Figure_4.jpeg)

Error

![](_page_41_Picture_2.jpeg)

Auto-labeled

![](_page_41_Figure_3.jpeg)

## **Threshold-based Auto-labeling Workflow(TBAL)**

![](_page_42_Figure_1.jpeg)

## **TBAL Workflow: Step 4 Prepare for the next round**

#### Remaining unlabeled data

Remove auto-labeled points from the pool.

![](_page_43_Picture_2.jpeg)

Remove points from the validation set Falling in the auto-labeling region.

![](_page_43_Picture_5.jpeg)

Remaining validation data

## **Threshold-based Auto-labeling Workflow(TBAL)**

![](_page_44_Figure_3.jpeg)

![](_page_44_Figure_1.jpeg)

# **Step 5: Query next batch of human-labeled data for training**

![](_page_45_Picture_8.jpeg)

**Go to Step 1**

### If there is unlabeled data left

Use some active querying strategy

![](_page_45_Picture_2.jpeg)

![](_page_45_Figure_4.jpeg)

## **Intermediate Rounds Output**

![](_page_46_Figure_1.jpeg)

![](_page_46_Figure_2.jpeg)

## **Threshold-based Auto-labeling Workflow(TBAL)**

![](_page_47_Figure_3.jpeg)

![](_page_47_Figure_1.jpeg)

 $\overline{\mathbf{O}}$ X

# **Final Output**

![](_page_48_Picture_13.jpeg)

**Auto-labeled data in the end Output Labeled Dataset Error and Coverage**

![](_page_48_Picture_4.jpeg)

![](_page_48_Figure_5.jpeg)

Human-labeled Auto-labeled Labeling mistake

**Auto-labeling Error < 1%**

### **Coverage > 95%**

# **Roadmap**

### **How does it work?**

Workflow of TBAL

Finding the auto-labeling region

![](_page_49_Picture_0.jpeg)

### **What & Why auto-labeling?**

Data labeling problem

Adoption of auto-labeling

![](_page_49_Figure_4.jpeg)

### **Analysis & Results**

#### Conditions when TBAL works.

Comparison with Active Learning, Selective Classification

![](_page_49_Picture_12.jpeg)

## **Theoretical Results**

![](_page_50_Picture_14.jpeg)

Instantiate the upper bound for with homogeneous linear separators uniform distribution on unit-ball in  $\mathbb{R}^d$ 

### **Conditions on the validation data for accurate auto-labeling**

![](_page_50_Figure_2.jpeg)

## **Lower bound on number of validation samples to ensure auto-labeling error is below**  $\epsilon_a$

$$
\Omega\!\left(\frac{1}{\epsilon_a^2}\right)
$$

![](_page_50_Figure_8.jpeg)

### **In the general setup: No assumptions on data distribution and function classes**

### **Upper bound on excess auto-labeling error**

$$
\boldsymbol{\mathcal{O}}\left(\frac{1}{\sqrt{N_v}} + \mathfrak{R}_{N_v}(\mathcal{H}^{T,g})\right)
$$

![](_page_50_Figure_9.jpeg)

$$
\mathcal{H}^{T,g} := \mathcal{H} \times T \quad (h,t) \in \mathcal{H}^{T,g}
$$
\n
$$
(h,t)(\mathbf{x}) := \begin{cases} h(\mathbf{x}) & \text{if } g(h,\mathbf{x}) \ge \\ \text{abstain} & \text{o.w.} \end{cases}
$$

## **Proof Sketch**

## **With Finite Samples Population Level** $A_v(h, t) = \{ \mathbf{x} \in X_v : g(\mathbf{x}; h) \ge t \}$

![](_page_51_Figure_2.jpeg)

![](_page_51_Figure_3.jpeg)

$$
\begin{aligned} \n\text{w.p.} \quad 1 - \delta \\ \n\mathcal{E}(h|t) &\leq \widehat{\mathcal{E}}_v(h|t) + \psi(N) \n\end{aligned}
$$

$$
\mathcal{A}(h,t) = \{\mathbf{x} \in \mathcal{X} : g(\mathbf{x};h) \geq t\}
$$

 $\mathcal{E}(h|t) = \mathbb{E}_{x|\mathcal{A}(h,t)}[\mathbb{1}\{h(\mathbf{x}) \neq f^{\star}(\mathbf{x})\}]$ 

![](_page_51_Figure_8.jpeg)

### **Want this**

## $(\mathcal{H}_v, \delta, \mathcal{H}, g, T) \quad \ \forall h \in \mathcal{H}, \forall t \in T.$

## **Proof Sketch**

![](_page_52_Figure_1.jpeg)

![](_page_52_Figure_2.jpeg)

$$
\mathcal{E}(h,t) = \mathbb{E}_{\mathbf{x}}[\mathbb{1}\{h(\mathbf{x}) \neq f^*(\mathbf{x})\} \wedge \mathbb{1}\{g(\mathbf{x}) \ge t\}]
$$

$$
\mathbb{P}(h,t) = \mathbb{E}_{\mathbf{x}}[\mathbb{1}\{g(\mathbf{x}) \ge t\}] \qquad \mathcal{E}(h|t) = \frac{\mathcal{E}(h,t)}{\mathbb{P}(h,t)}
$$

$$
\widehat{\mathcal{E}}_{v}(h,t) = \frac{1}{N_v} \sum_{\mathbf{x}_i \in X_v} \mathbb{1}\{h(\mathbf{x}_i) \neq f^{\star}(\mathbf{x}_i)\} \wedge \mathbb{1}\{g(\mathbf{x}_i) \geq t\}
$$

$$
\widehat{P}_v(h,t) = \frac{1}{N_v} \sum_{\mathbf{x}_i \in X_v} \mathbb{1}\{g(\mathbf{x}_i) \geq t\} \qquad \widehat{\mathcal{E}}_{v}(h|t) = \frac{\widehat{\mathcal{E}}_{v}(h,t)}{\widehat{P}_v(h,t)}
$$

![](_page_52_Picture_8.jpeg)

#### Uniform convergence results

$$
|\mathcal{E}(h,t) - \widehat{\mathcal{E}}_v(h,t)| \leq \mathcal{O}\Big(\mathfrak{R}_{N_v}(\mathcal{H}^{T,g}) + \sqrt{\frac{1}{N_v} \log(\frac{1}{\delta})}\Big)
$$
  

$$
|\mathbb{P}(h,t) - \widehat{\mathbb{P}}_v(h,t)| \leq \mathcal{O}\Big(\mathfrak{R}_{N_v}(\mathcal{H}^{T,g}) + \sqrt{\frac{1}{N_v} \log(\frac{1}{\delta})}\Big)
$$
  
  
**w.p.**  $1 - \delta$   

$$
\mathcal{E}(h|t) \leq \widehat{\mathcal{E}}_v(h|t) + \psi(N_v, \delta, \mathcal{H}, g, T) \quad \forall h \in \mathcal{H}, \forall t \in T
$$

![](_page_53_Picture_0.jpeg)

**Experiments**

# **Active Learning and Selective Classification**

### **Active Learning (AL)**

$$
err(h) = \mathbb{E}_{\mathbf{x}}[\mathbb{1}\{h(\mathbf{x}) \neq y\}]
$$

$$
h^* \in \argmin_{h \in \mathcal{H}} \mathbb{E}_{\mathbf{x}}[\mathbb{1}\{h(\mathbf{x}) \neq y\}]
$$

$$
err(\hat{h}) - err(h^*) \to 0
$$

Cohn et al. 1994;

Balcan, Dasgupta, Nowak, Zhu, Hanneke, Jamieson,

Chaudhury…. (Over the last 3 decades)

## **Selective Classification (SC)**

![](_page_54_Figure_9.jpeg)

El-Yaniv & Weiner, 2010; Cortes, Desalvo, Mohri 2016; Gelbhart & El-Yaniv 2019; Fisch, Jakkola et al. 2022;

![](_page_54_Figure_3.jpeg)

### **A natural auto-labeling strategy (AL+SC): First learn the best classifier using Active Learning, then auto-label using selective classification.**

# **The methods work as expected on the circles example**

![](_page_55_Picture_5.jpeg)

### Misspecified setting: Using incorrect model class, ( in practice the correct class is not known)

![](_page_55_Figure_2.jpeg)

![](_page_55_Figure_3.jpeg)

![](_page_56_Figure_20.jpeg)

![](_page_56_Picture_22.jpeg)

# **We validate the results empirically**

#### **Unit ball (Synthetic)**

![](_page_56_Picture_156.jpeg)

Increasing

Increasing

Max # training points = 500 # Classes = 2  $\epsilon_a$  = 1%

![](_page_56_Figure_8.jpeg)

Validation data

Validation data

#### **IMDB Tiny Imagenet**

![](_page_56_Picture_157.jpeg)

# Classes = 2  $\epsilon_{a}$  = 5% # Classes = 200  $\epsilon_{a}$  = 10% Max # training points =  $500$  Max # training points =  $10000$ 

#### As expected, we observe

Less validation data  $\implies$  high auto-labeling errors and high variance in coverage

Suff. Large validation data  $\xrightarrow{\qquad}$  less auto-labeling errors and less variance in coverage

Fix the auto-labeling error tolerance and the max number of training points algorithm can use.

#### Coverage  $(\% )$  $\%$ ) **TBAL** AL+SC **AL+SC**  $68.24 \pm 6.20$  $57.77 \pm 13.09$  $.11 \scriptscriptstyle \pm 0.86$  $63.06 \pm 10.70$  $\big| 63.81 \big| \pm 4.86 \big|$  $.98{\scriptstyle~ \pm 0.40}$  $.81 \pm 0.22$  $62.92 \pm 9.20$  $\big| 69.64 \big| \pm 3.98 \big|$  $\left| 67.45 \pm 3.72 \right|$  $63.22 \pm 7.89$  $.04 \scriptscriptstyle \pm 0.35$  $.97 \pm 0.26$  |  $70.28 \pm 2.82$  |  $66.11 \pm 8.00$

Vary the number of validation points

![](_page_56_Picture_158.jpeg)

# **Summary and Takeaways**

![](_page_57_Figure_1.jpeg)

1. Auto labeling is a promising solution to obtain labeled data.

#### **Threshold-based Auto-labeling Workflow**

- 2. Our work develops a theoretical understanding of auto-labeling systems.
- 3. **The promise** Seemingly bad models can auto-label significant portion of data with good accuracy.
- 4. **The pitfall —** Hidden downside is it may need large amount validation data to ensure good accuracy.

![](_page_57_Picture_11.jpeg)

![](_page_57_Picture_12.jpeg)

*Thank You*

![](_page_58_Picture_0.jpeg)

#### **Checkout our paper and code! Come to our poster @ NeurIPS**

![](_page_58_Picture_2.jpeg)

 $\bullet$ **Hall B1 + B2 #1103 Wed 13 Dec 3 p.m. - 5 p.m. PST**

![](_page_58_Picture_11.jpeg)

**Frederic Sala** [fredsala@cs.wisc.edu](mailto:hvishwakarma@cs.wisc.edu)

Paper <https://openreview.net/pdf?id=RUCFAKNDb2> **Code** https://github.com/harit7/TBAL-NeurIPS-23

![](_page_58_Picture_13.jpeg)

[ramya@ece.wisc.edu](mailto:ramya@ece.wisc.edu)

![](_page_58_Picture_9.jpeg)

#### **Contact us**

![](_page_58_Picture_7.jpeg)

**Harit Vishwakarma** [hvishwakarma@cs.wisc.edu](mailto:hvishwakarma@cs.wisc.edu)